# Taxpayer Services Catalogue COOPERATE INCOME TAX

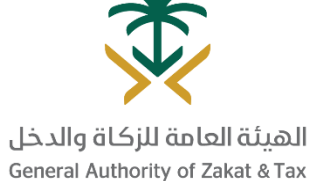

May - 2019

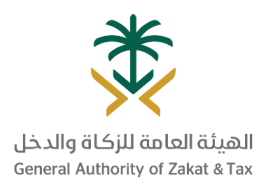

## Table of Content

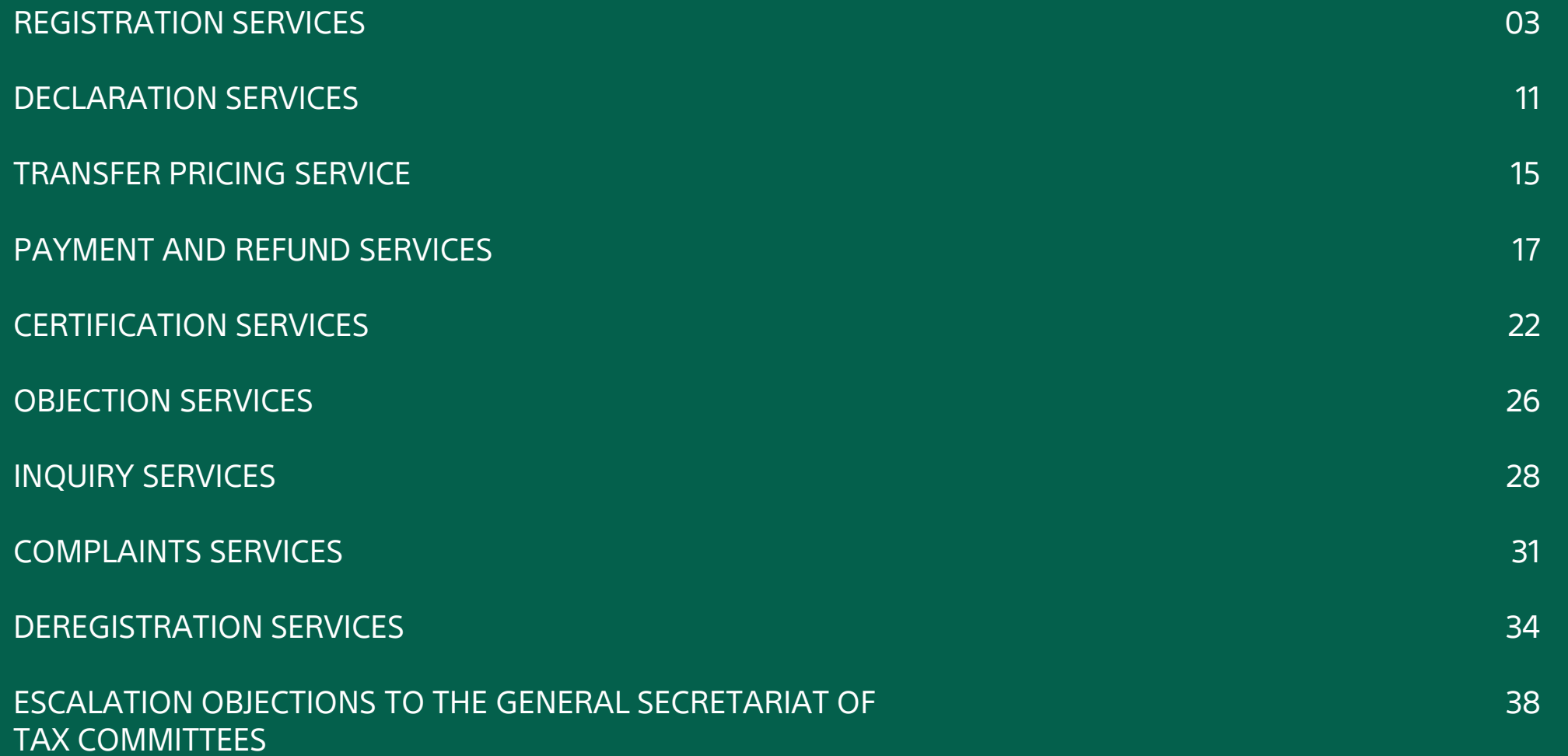

## REGISTRATION SERVICES

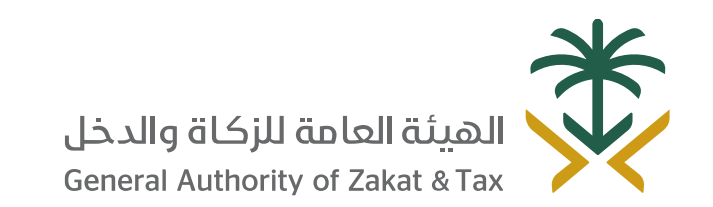

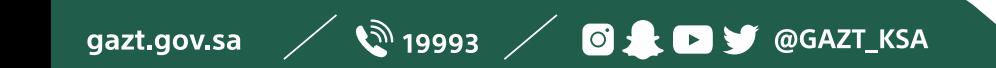

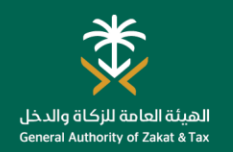

#### Registration for CIT

#### Who is this service for?

Income or business generating activities are subject to Zakat. Also, corporate income tax applies to all Non-Saudi natural or legal persons who carry out activities in the Kingdom, non-residents who generate income form a source in the Kingdom, resident capital companies with respect to shares of non-Saudis, and persons who conduct activities in the oil and hydrocarbons sector. Once you register your company with the Ministry of Commerce and Industry (MCI), we generate a tax identification number (TIN) for you. Once generated, you need must log into the GAZT portal in order to complete your initial GAZT registration. Upon completion of the steps, you will be registered for Zakat and/or CIT.

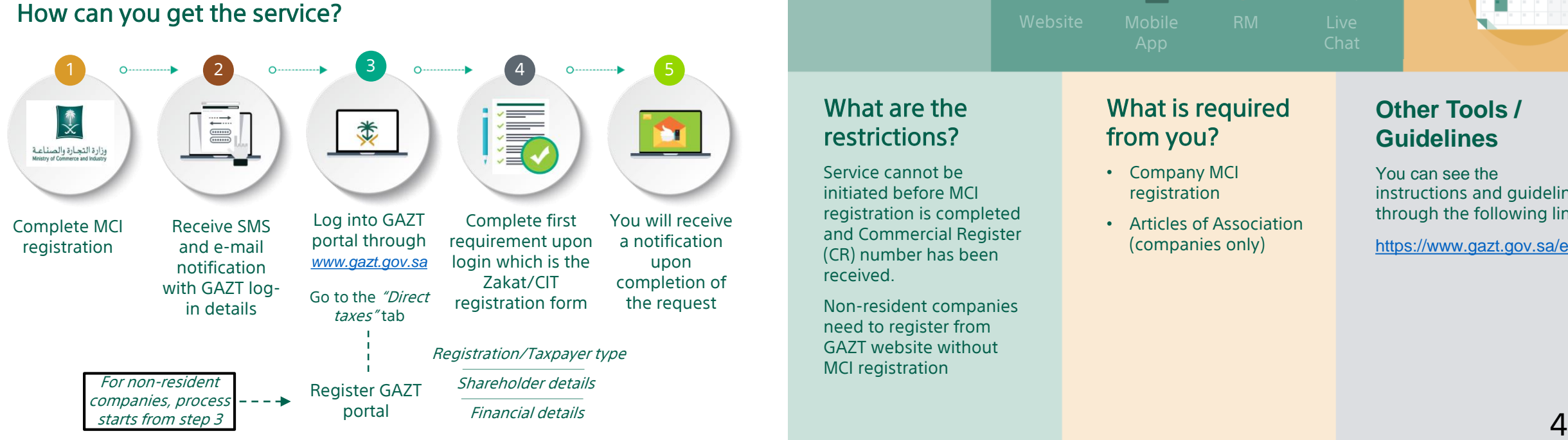

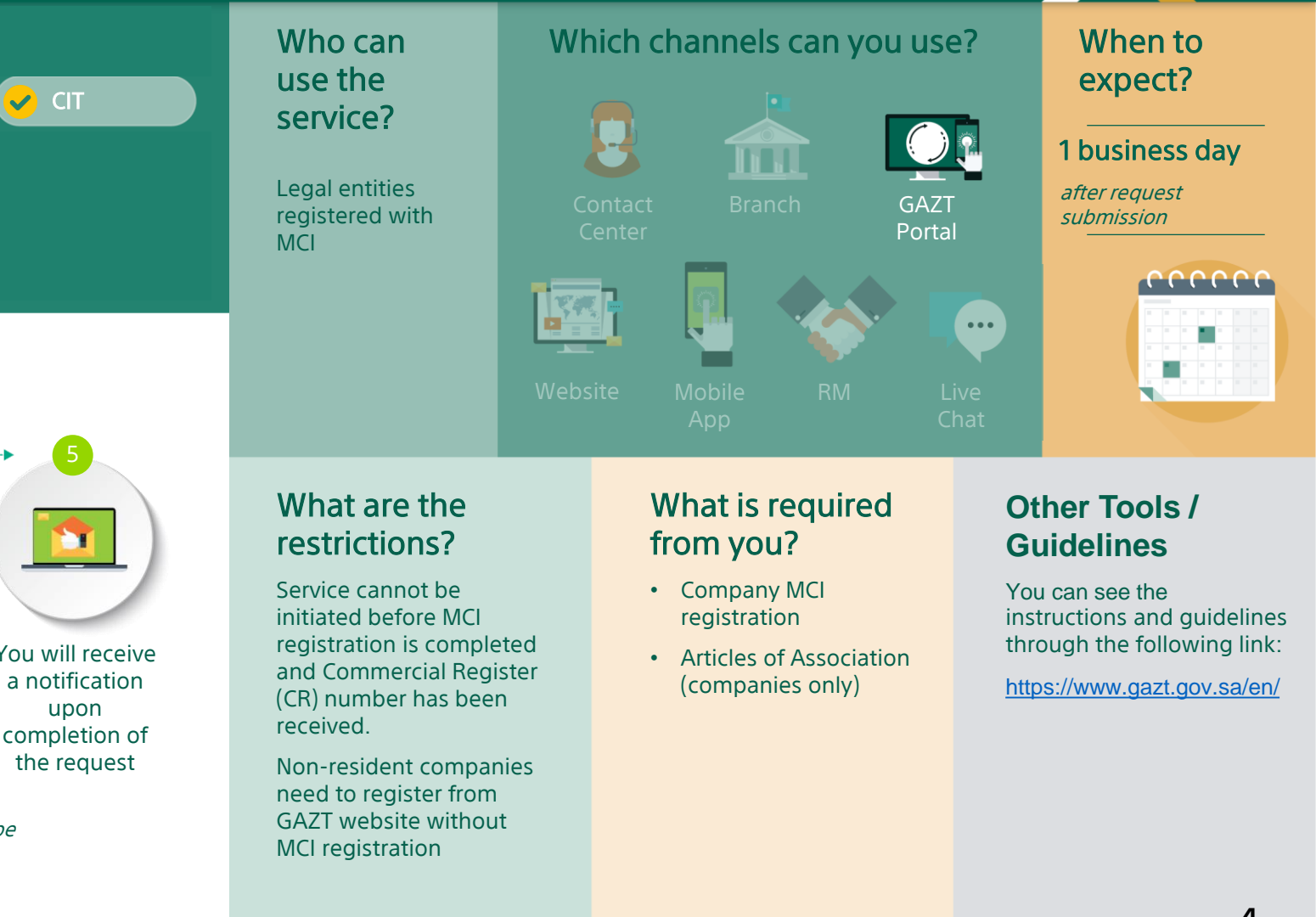

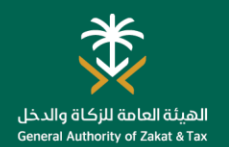

## Amend Registration Details

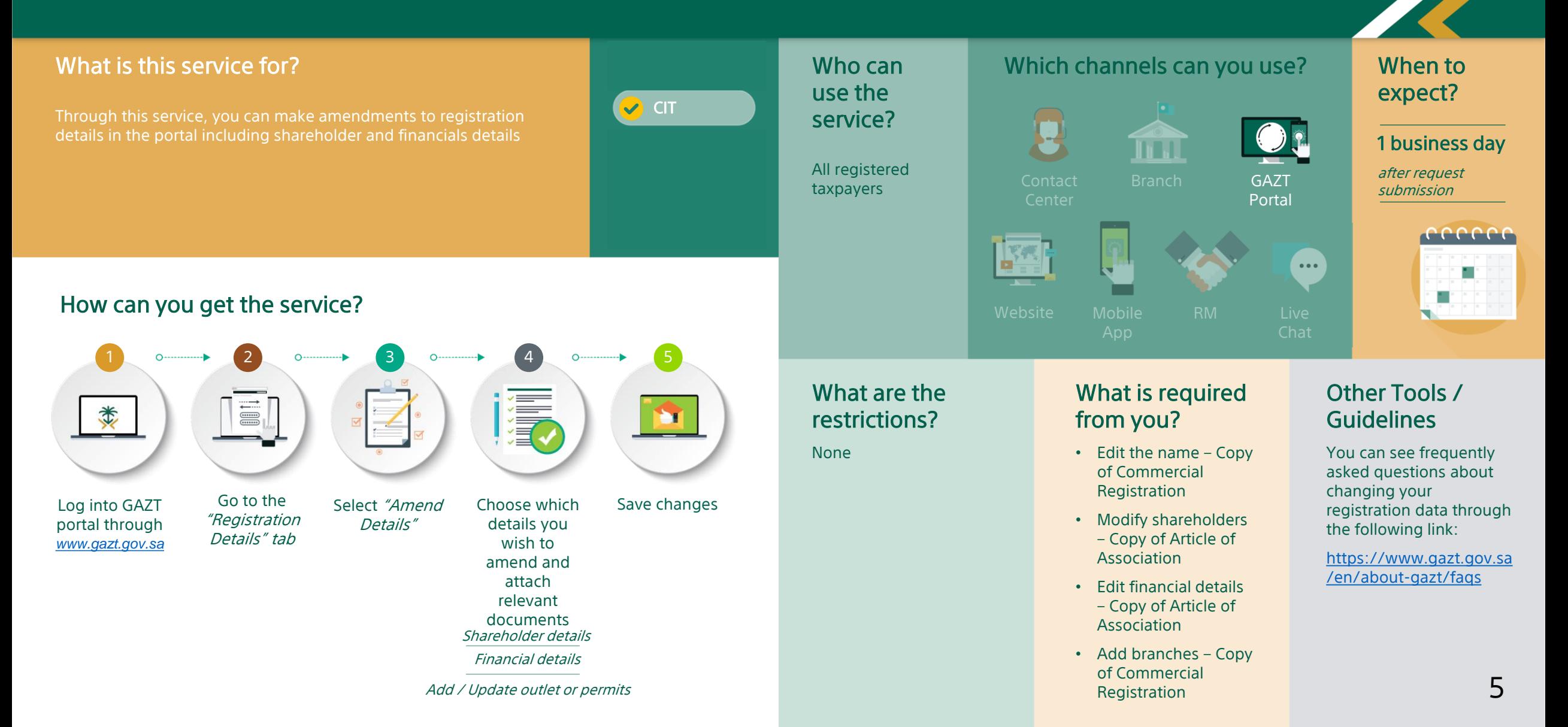

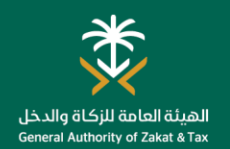

#### Amend contact details

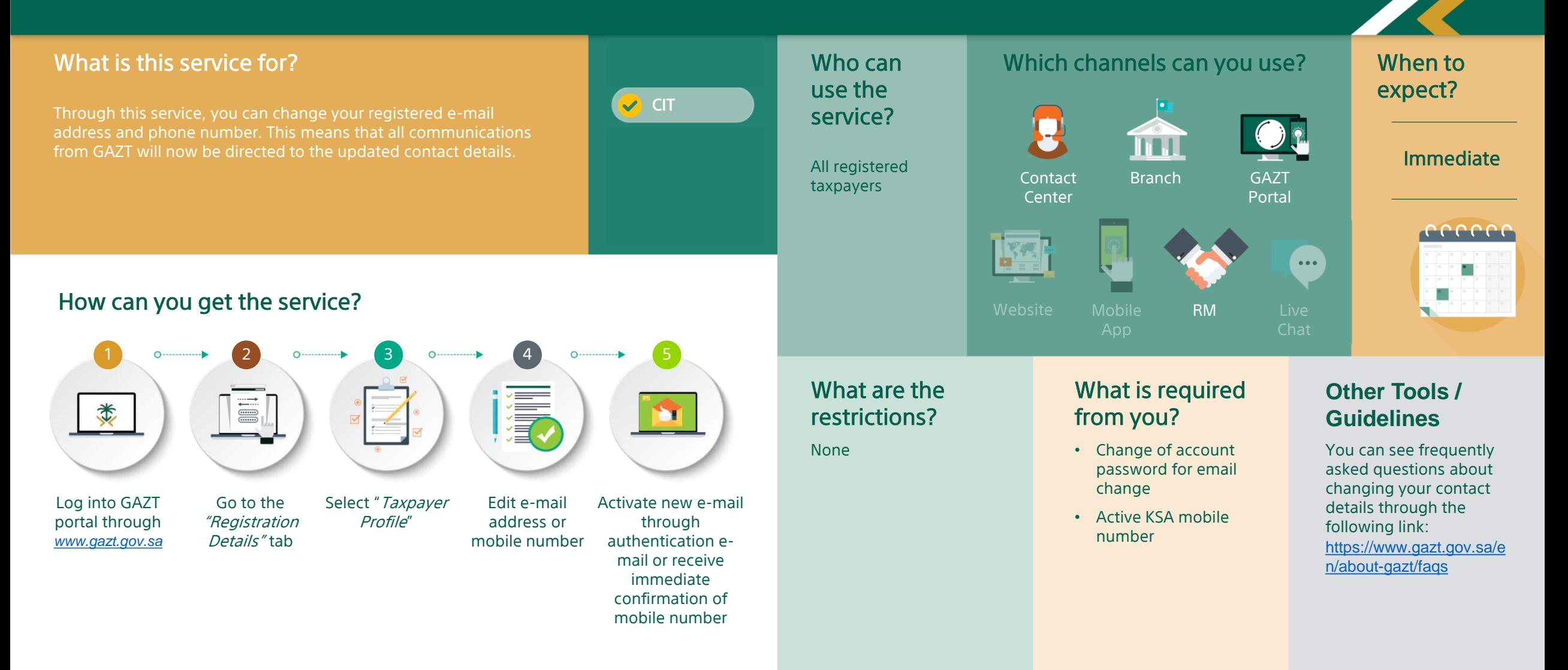

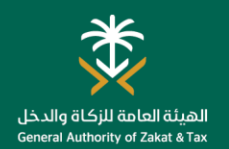

#### Change Password

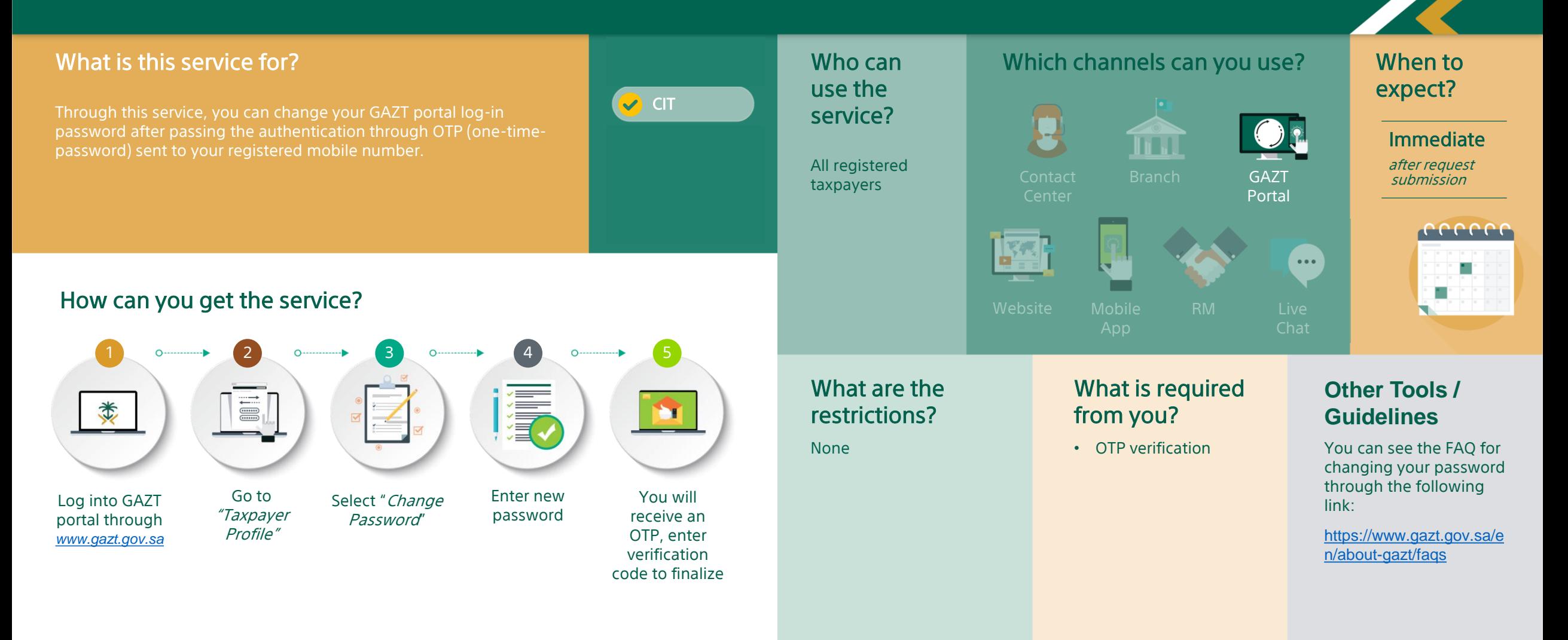

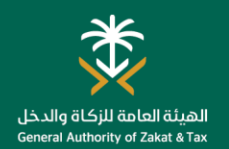

## Request for Branch Transfer

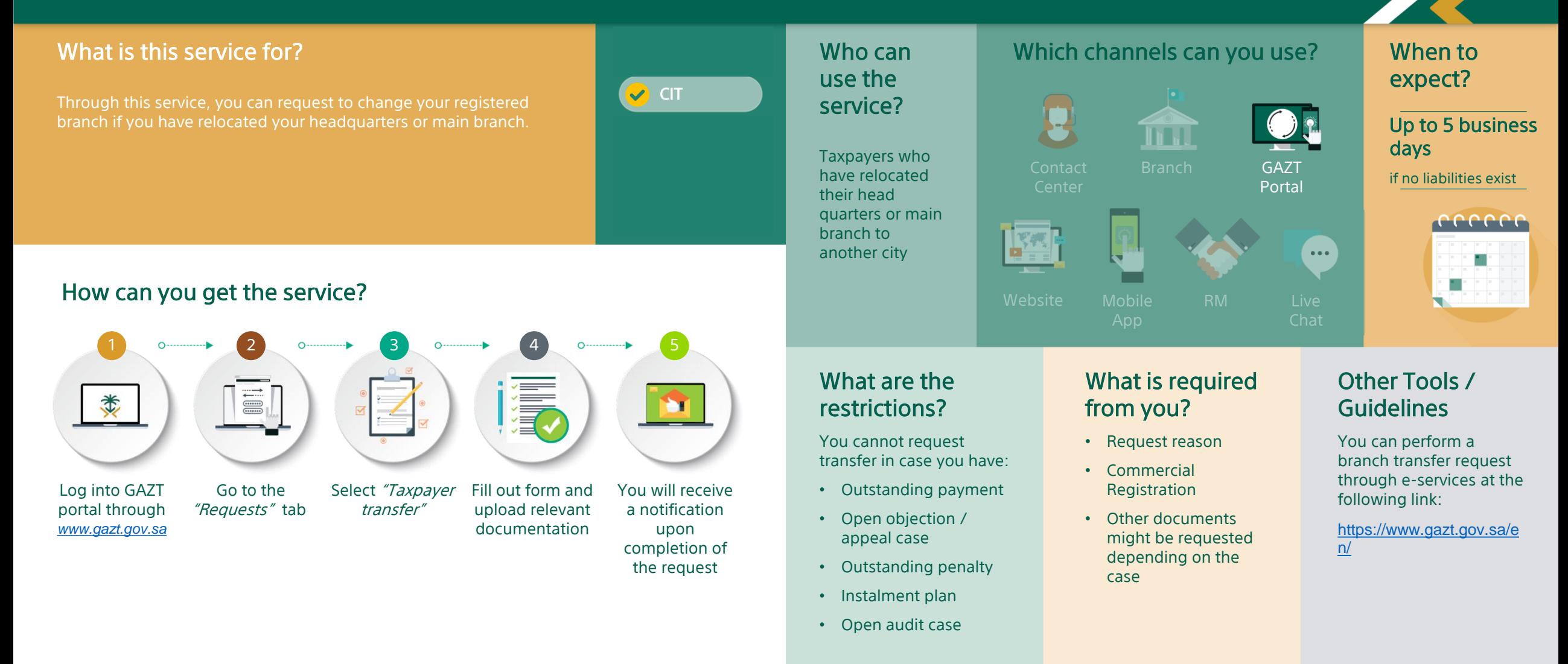

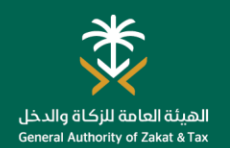

## Request for Residency Certificate

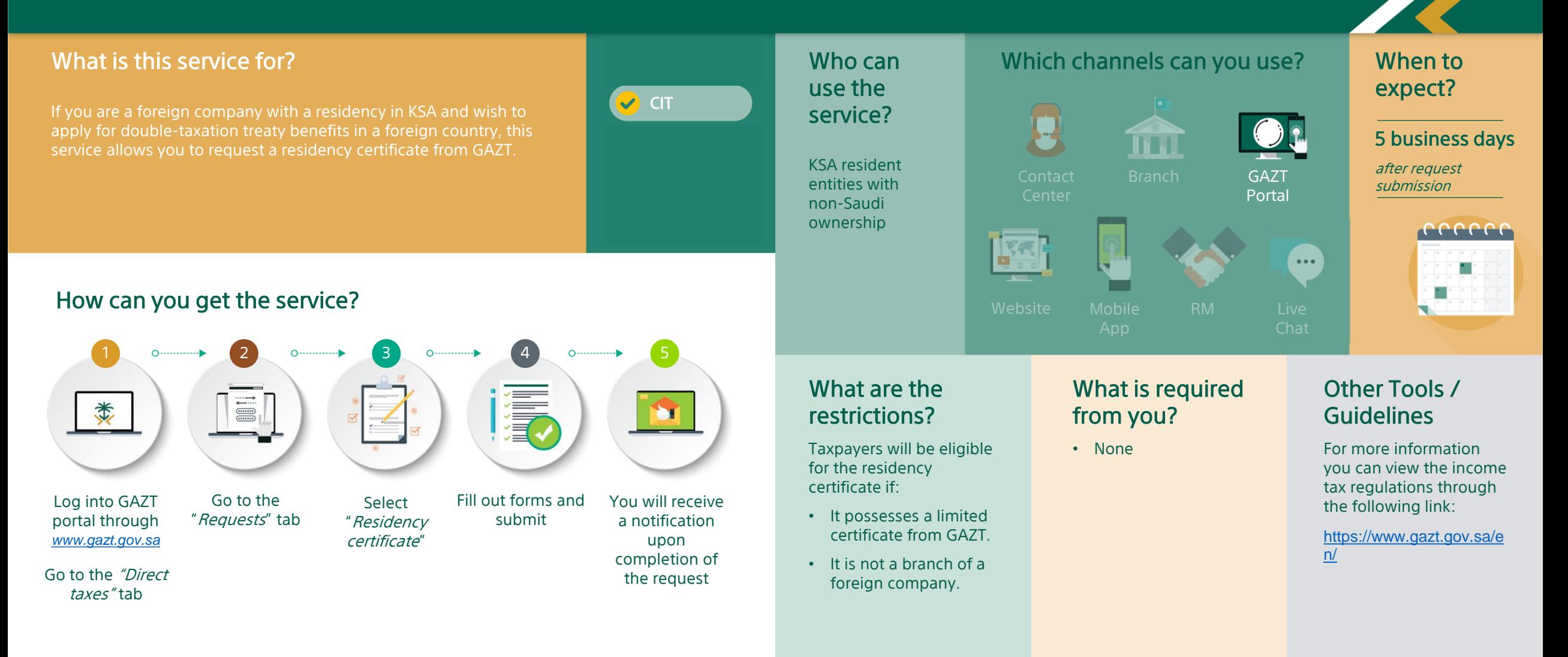

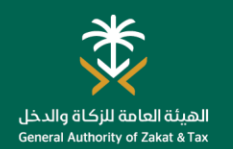

Log into GAZT portal through *[www.gazt.gov.sa](http://www.gazt.gov.sa/)*

类

#### Service Authorization

#### What is this service for?

'Service Authorization' enables you to delegate authorizations to accounting offices and tax service providers so that they can complete the your company's transactions on behalf. With this service, you can delegate specific authorizations for pre-set durations to specific accounting offices or tax service providers. You can assign different responsibilities to different accounting offices.

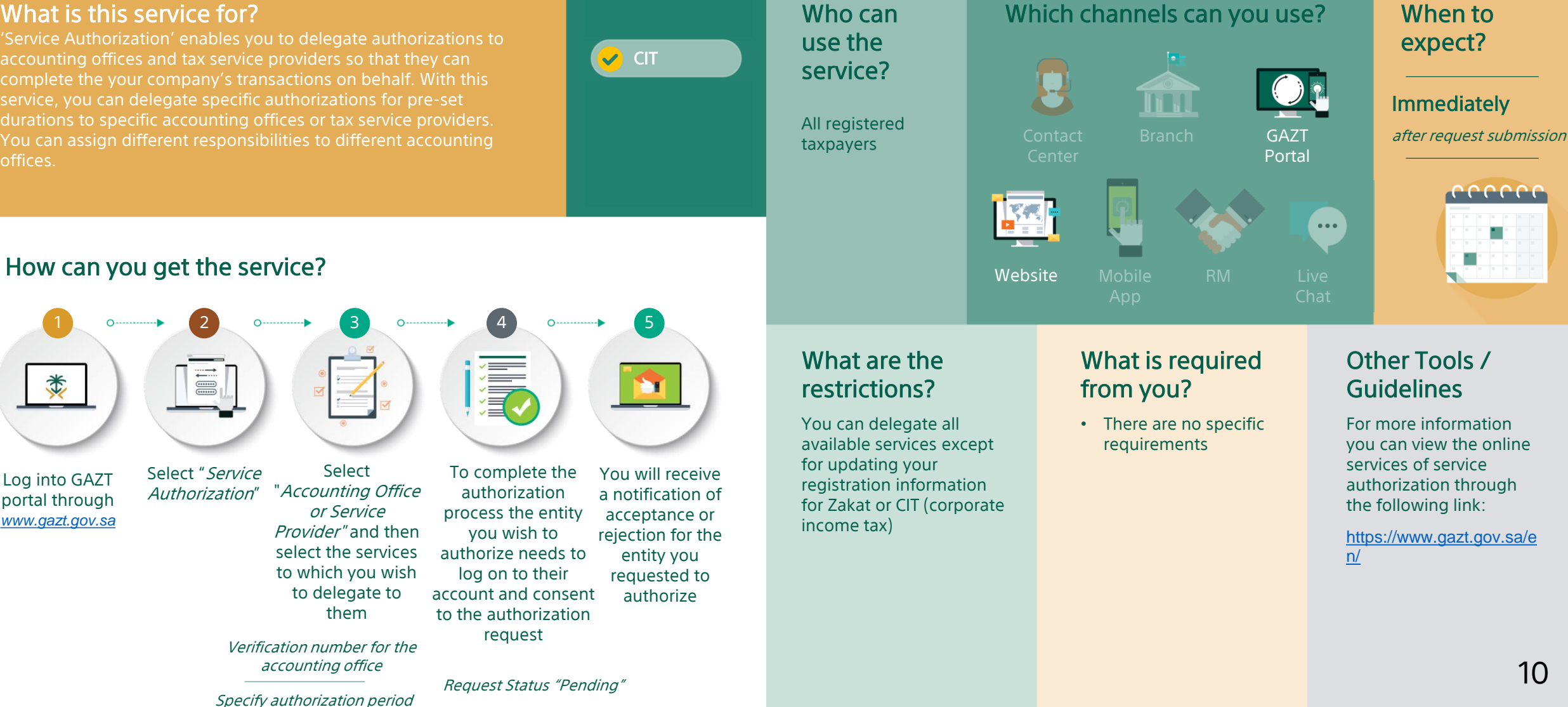

## DECLARATION SERVICES

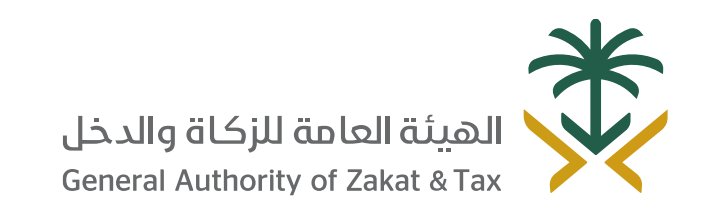

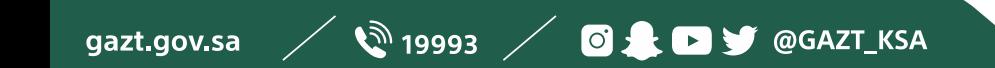

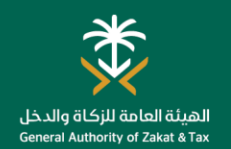

#### CIT Declaration

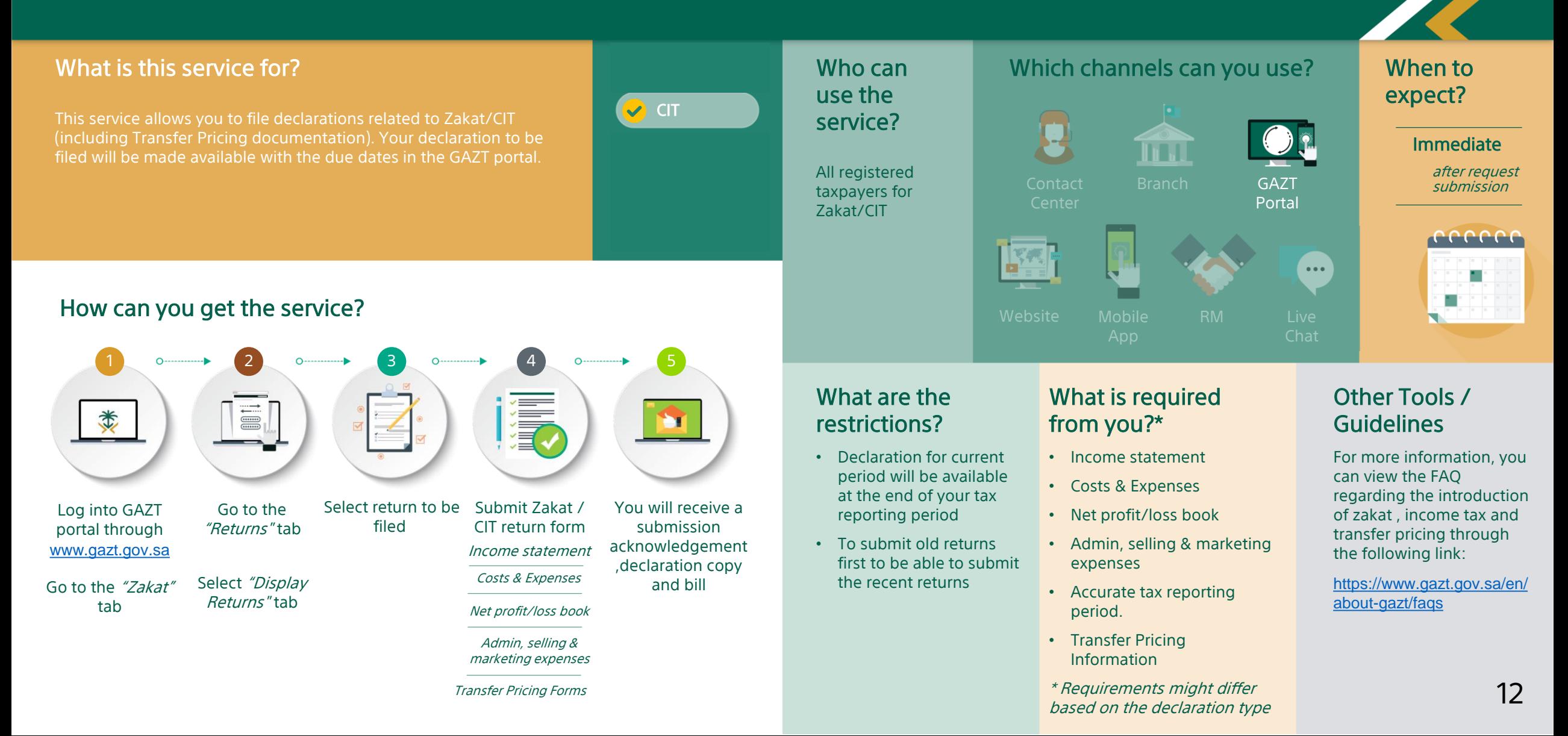

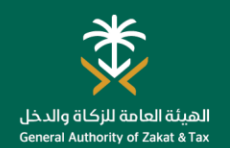

## Request for Tax Return Amendment

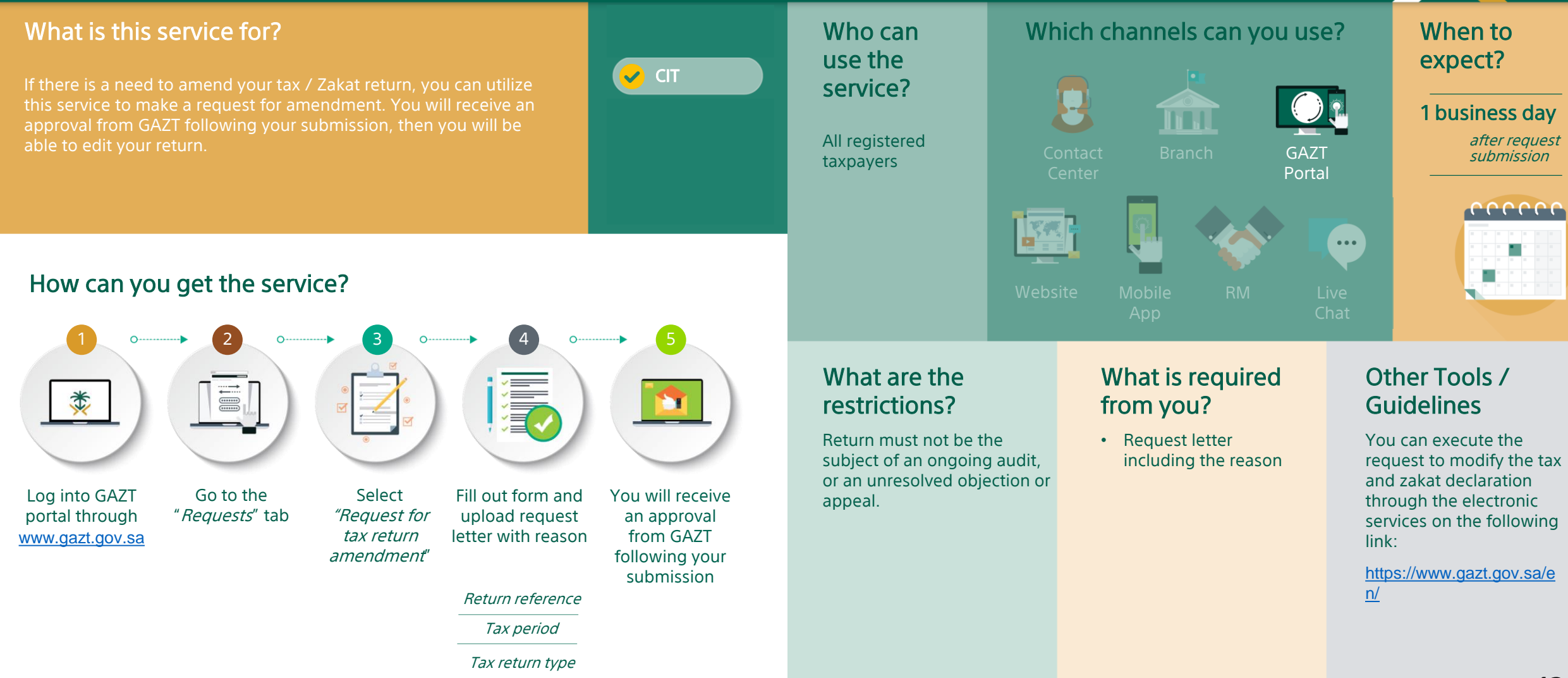

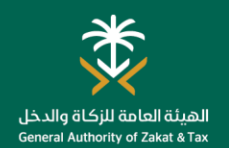

## Request to Change Financial Year

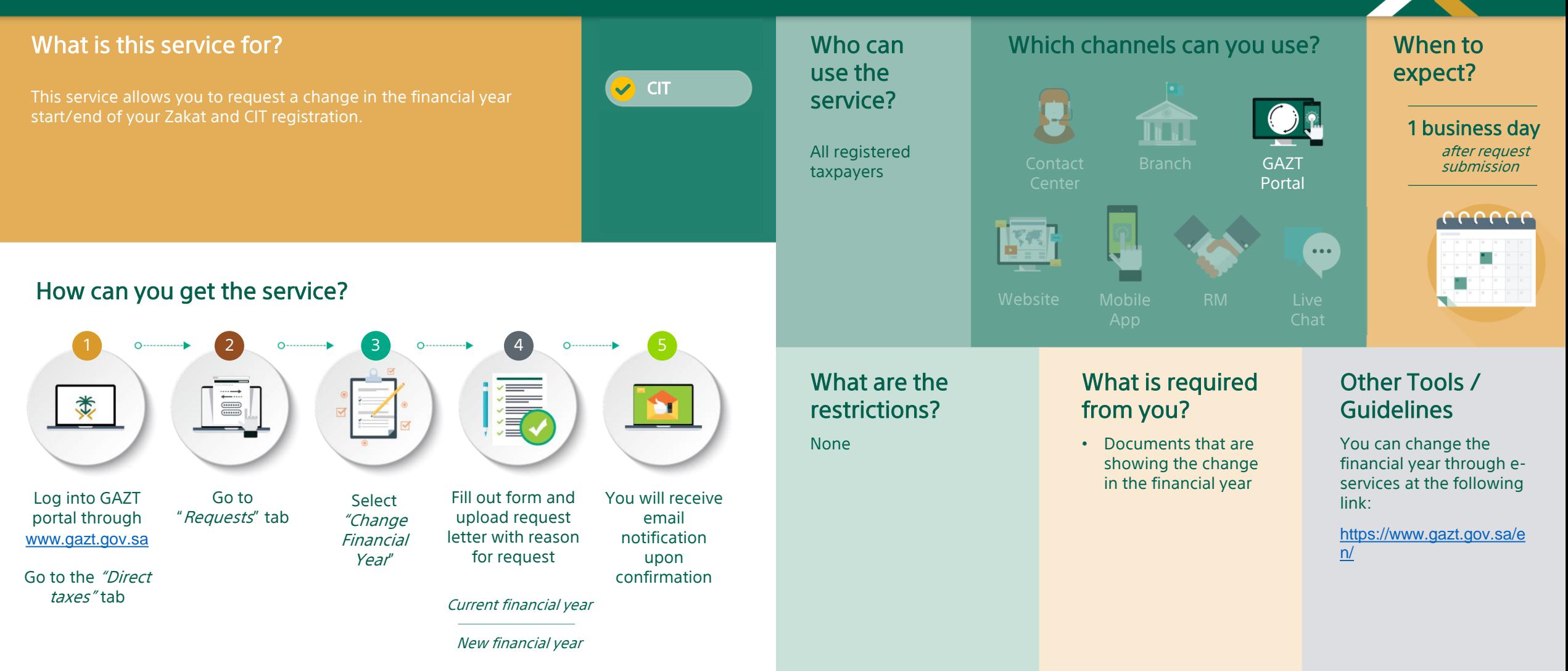

## TRANSFER PRICING SERVICE

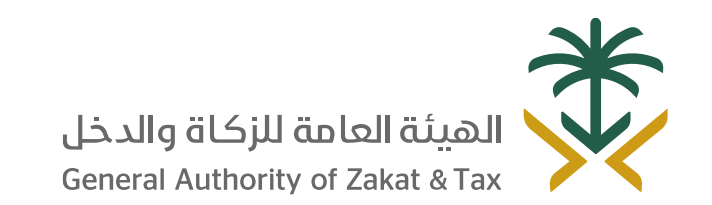

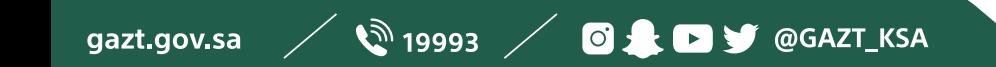

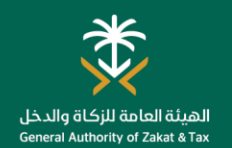

## Submission of Transfer Pricing Documentation

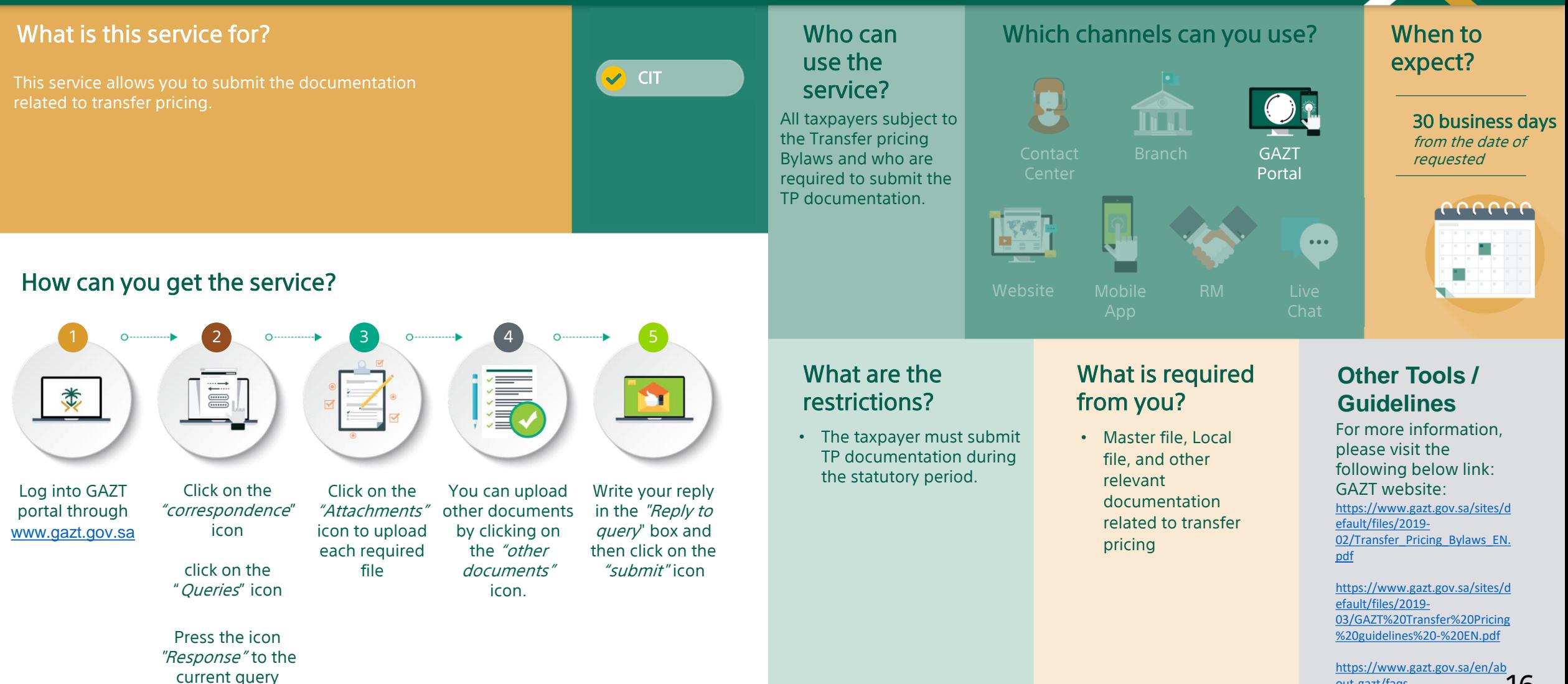

out-gazt/faqs

# PAYMENT AND REFUND SERVICES

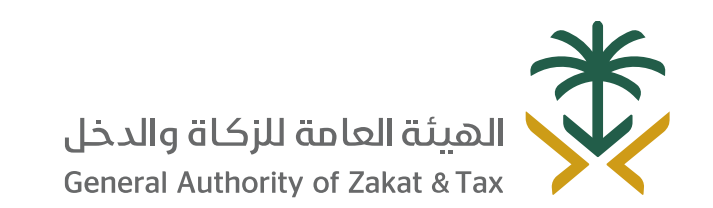

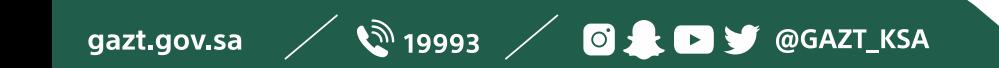

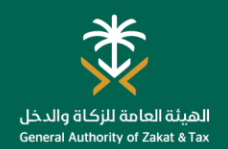

#### Tax Payment

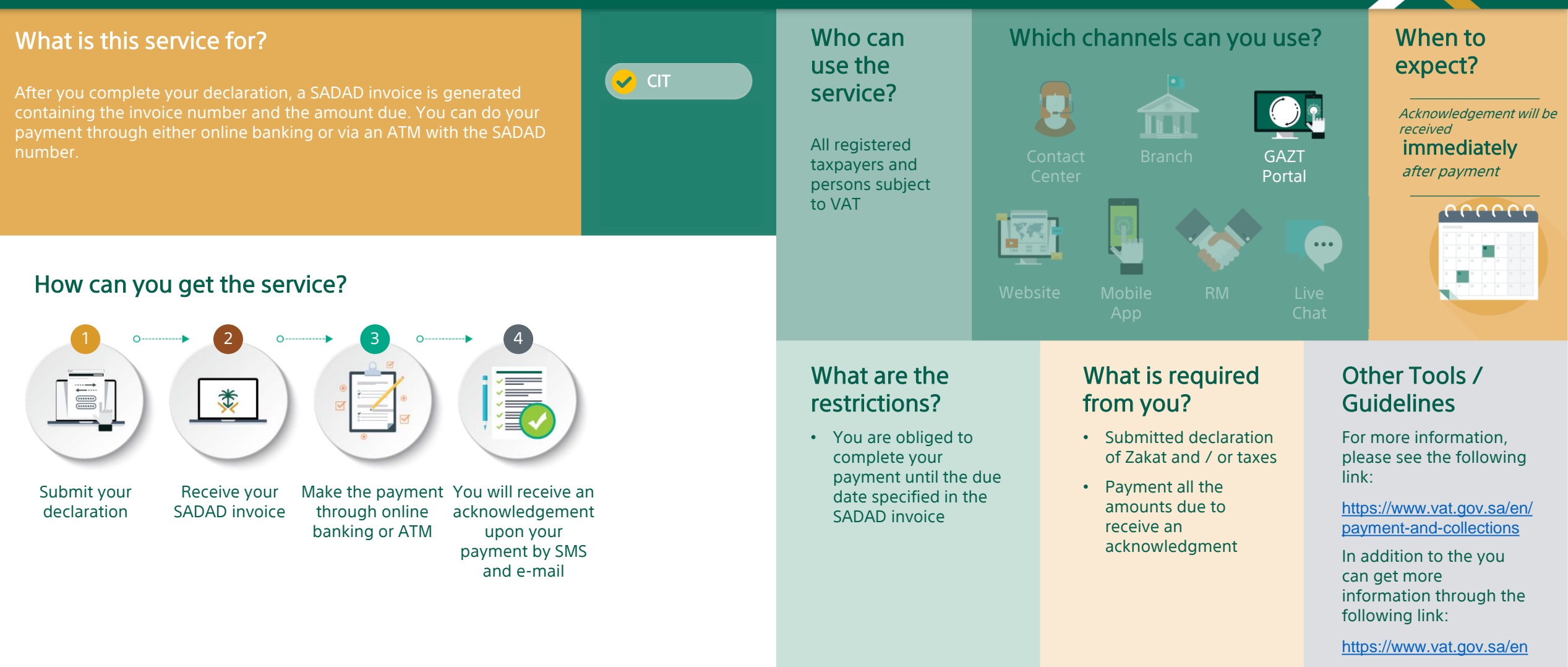

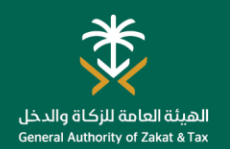

#### Request for Installment Plan

#### What is this service for?

In cases where you have difficulties in paying your Zakat, income tax amount and / or penalties fully, this service allows you to

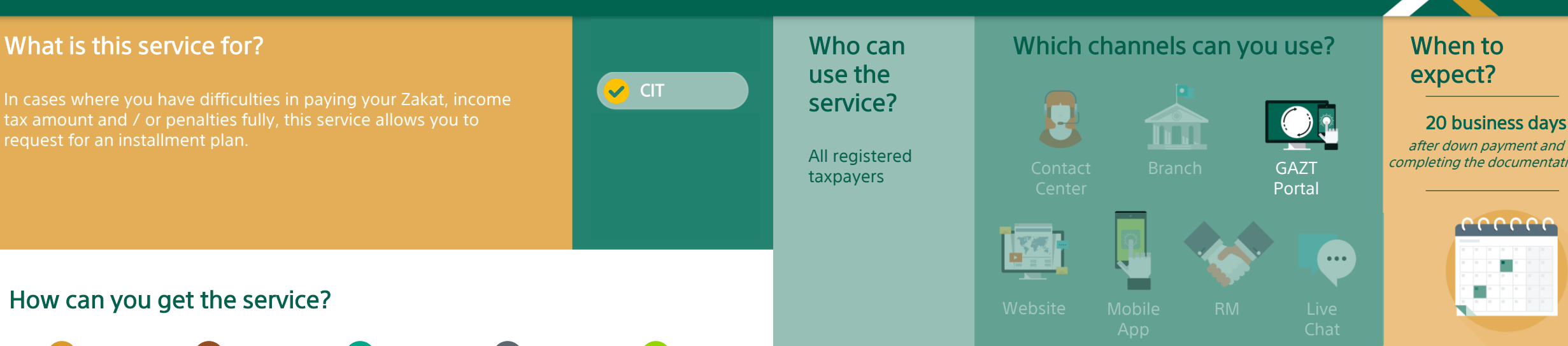

#### How can you get the service?

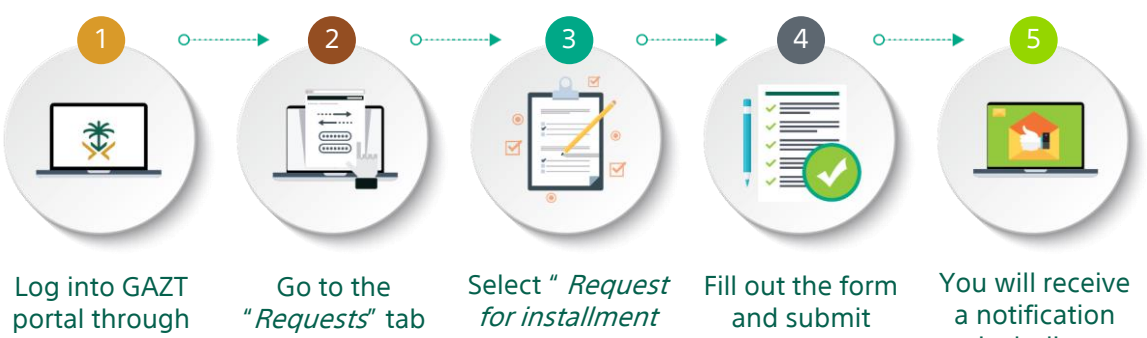

[www.gazt.gov.sa/](http://www.gazt.gov.sa/)

plan"

request

including installment schedule

#### What are the restrictions?

- A down payment will be required to pay on the same SADAD bill number received in the installment plan acknowledgment letter, within 7 days from the date of request.
- No open or late declarations.
- Installment plan includes all the outstanding balance.
- Any requested additional information should be provided within 20 days from the date of the request.

#### What is required from you?

- Submit a request through the portal.
- Select the invoice(s) you would like to request an installment plan.
- Number of installment payment period.
- Pay the installment request down payment.
- Bank statement for the last 3 months
- Evidence showing that you are unable to pay the tax.

#### When to expect?

#### 20 business days

completing the documentation

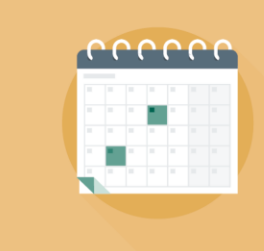

#### Other Tools / Guidelines

 $\bullet\bullet\bullet$ 

For more information, please see the following link:

https://www.gazt.gov.sa/e [n/laws-regulations/zakat](https://www.gazt.gov.sa/en/laws-regulations/zakat-collection)collection

In addition to the you can get more information through the following link:

<https://www.vat.gov.sa/en>

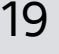

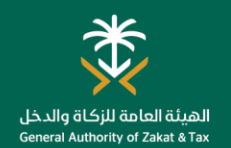

## Offset Payment between Taxpayers

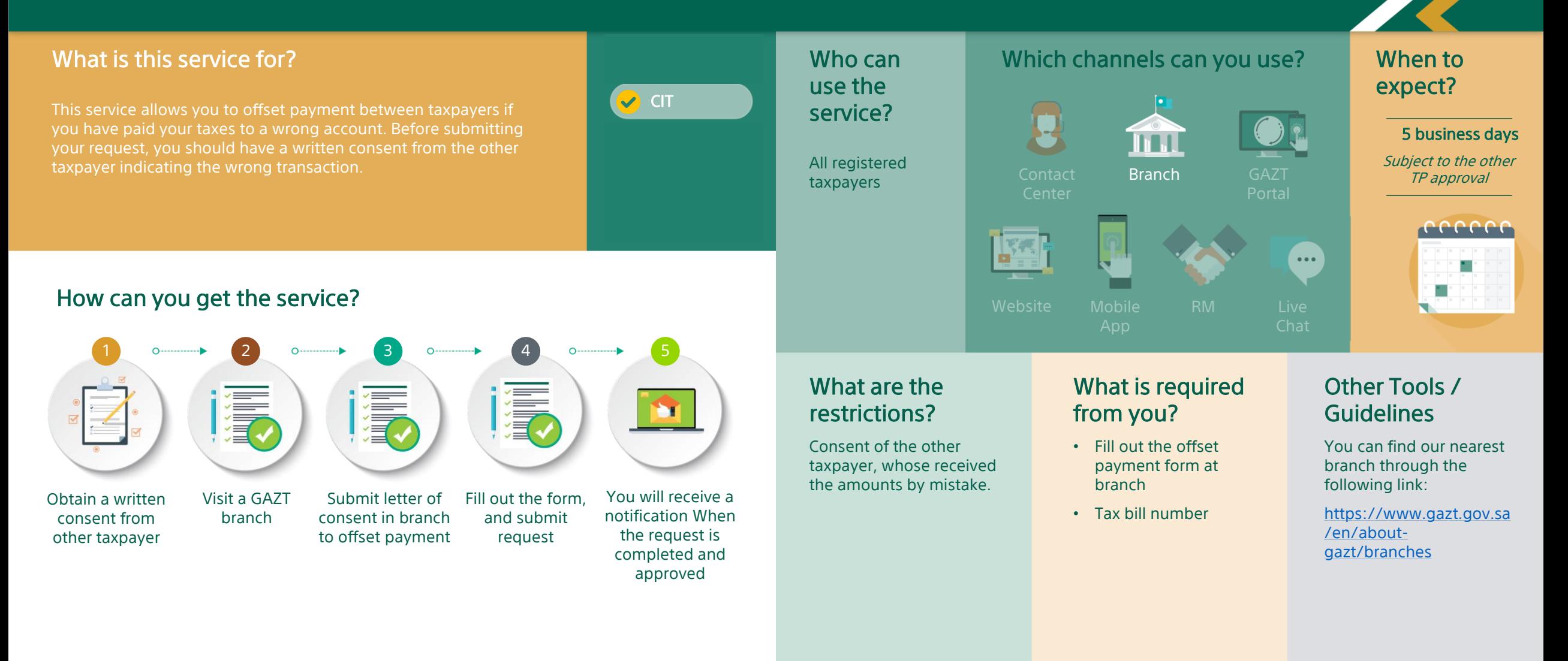

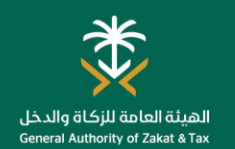

## Request to Reduce Second and Third Advance Payments

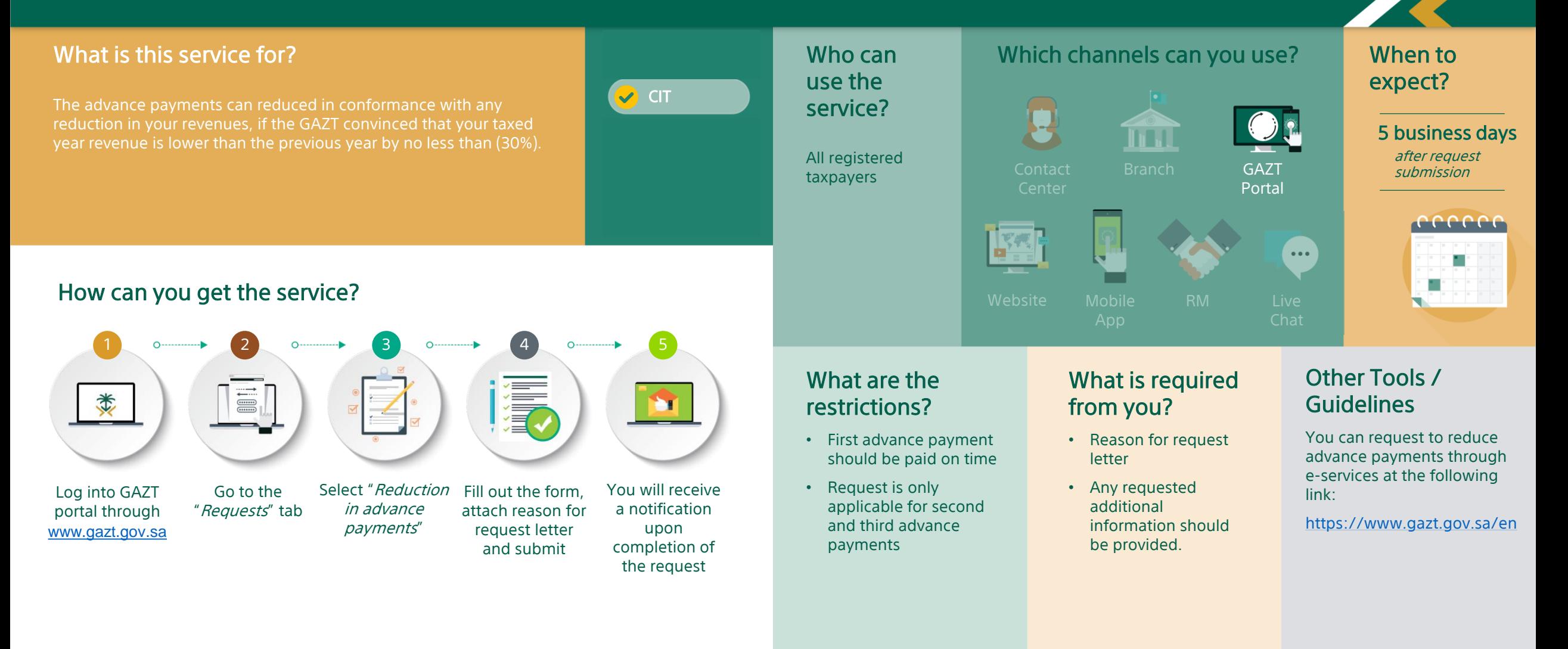

# **CERTIFICATION SERVICES**

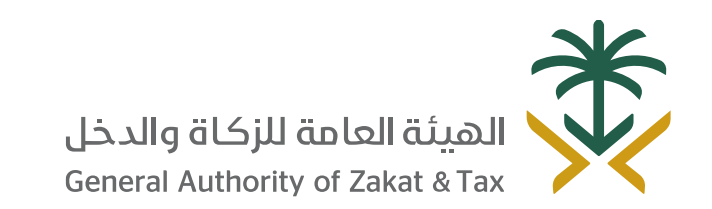

 $\mathscr{D}$  19993  $\mathscr{D}$  of  $\blacksquare$   $\blacksquare$ gazt.gov.sa

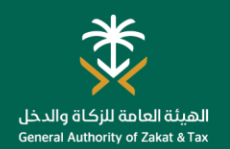

Log into GAZT portal through *[www.gazt.gov.sa/](http://www.gazt.gov.sa/)* Go to the "Direct taxes" tab

类

#### Request for Certificate

#### What is this service for?

This service allows you to request a Zakat certificate. Depending on current obligations, you will be issued either a final, restricted or facility certificate. Additionally you can request an attested copy, replacement for a damaged certificate or statement of account.

> Go to the "Requests" tab

**I** 

details

Tax year

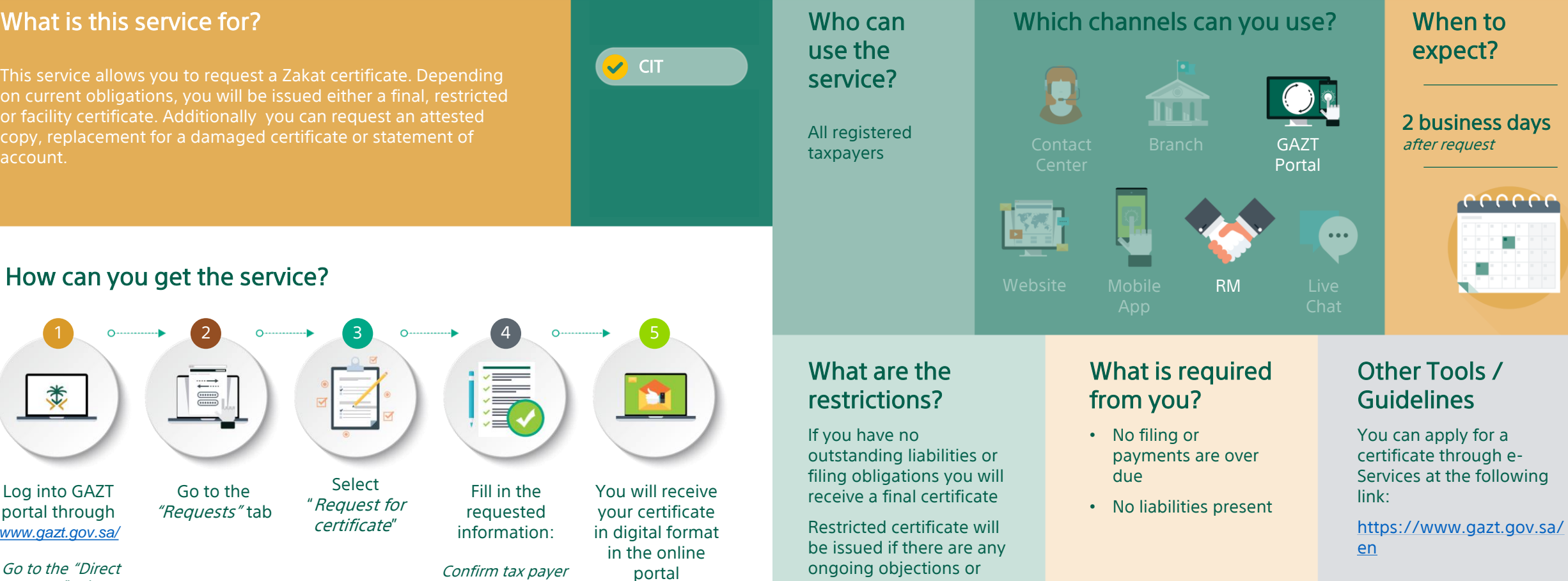

Facility certificate will be issued if you have ongoing payment obligations

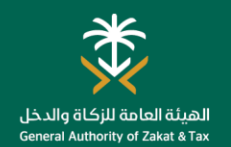

## Zakat and CIT Certification Lookup

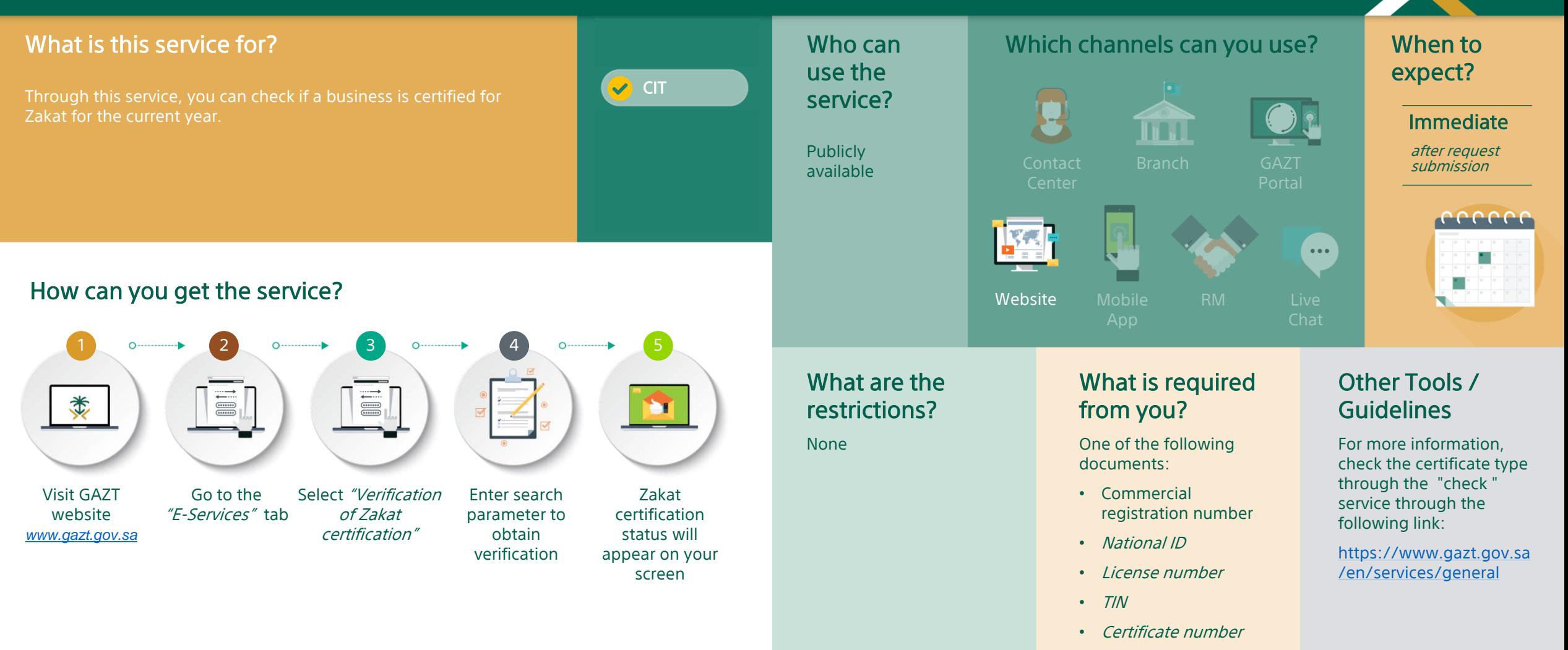

• Company ID

#### 24

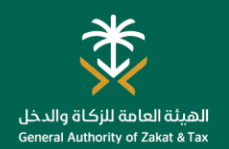

## Contract Release Application

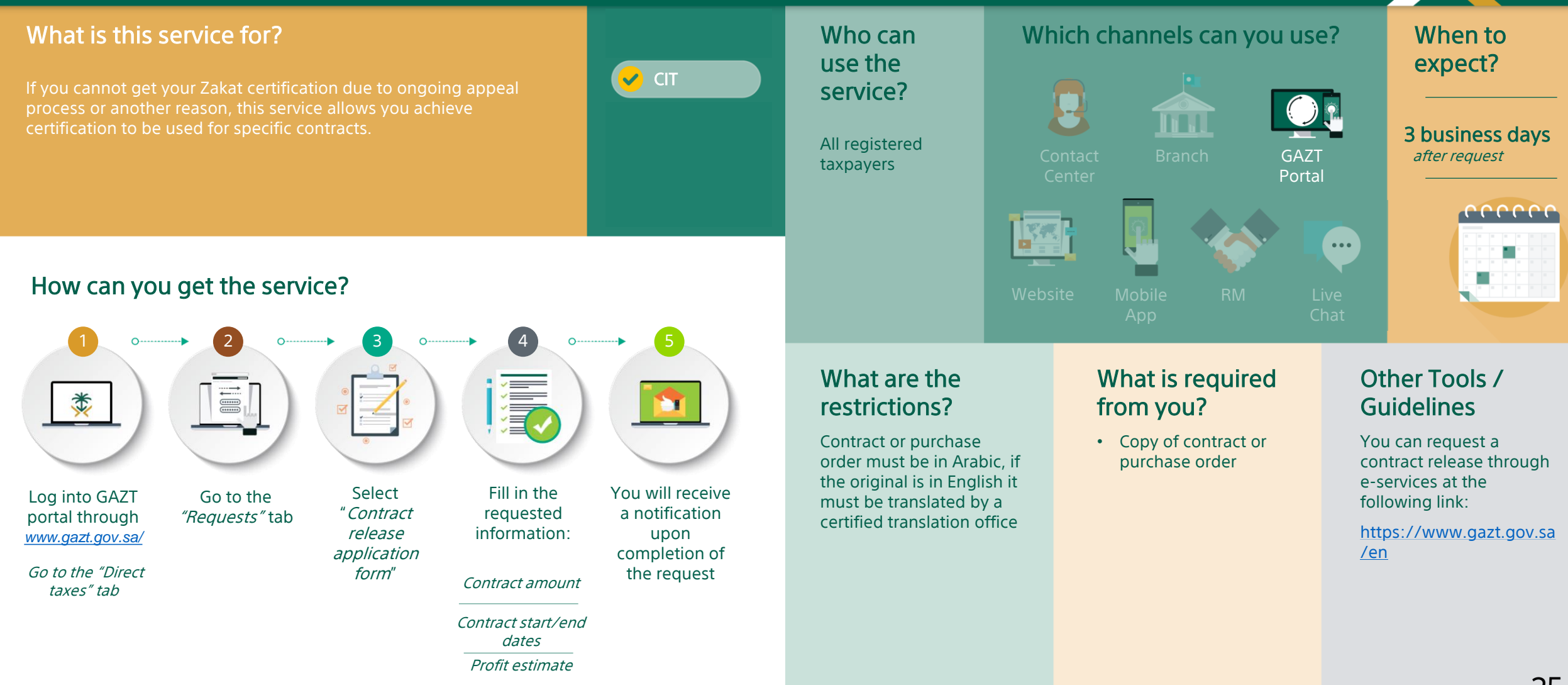

# OBJECTION SERVICES

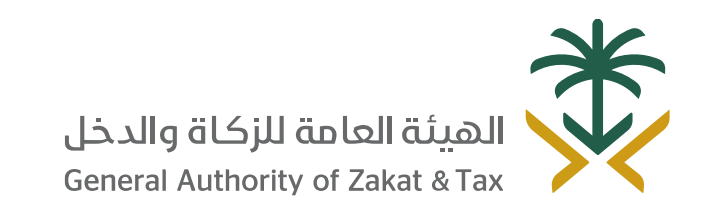

 $\sqrt{2}$  19993  $\sqrt{0.25}$  D y @GAZT\_KSA gazt.gov.sa

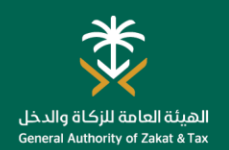

## Request Objection on Re-assessment

If you disagree with the reassessed tax return, this service allows you request an objection. You can illustrate what the assessment should be and provide reasoning for it.

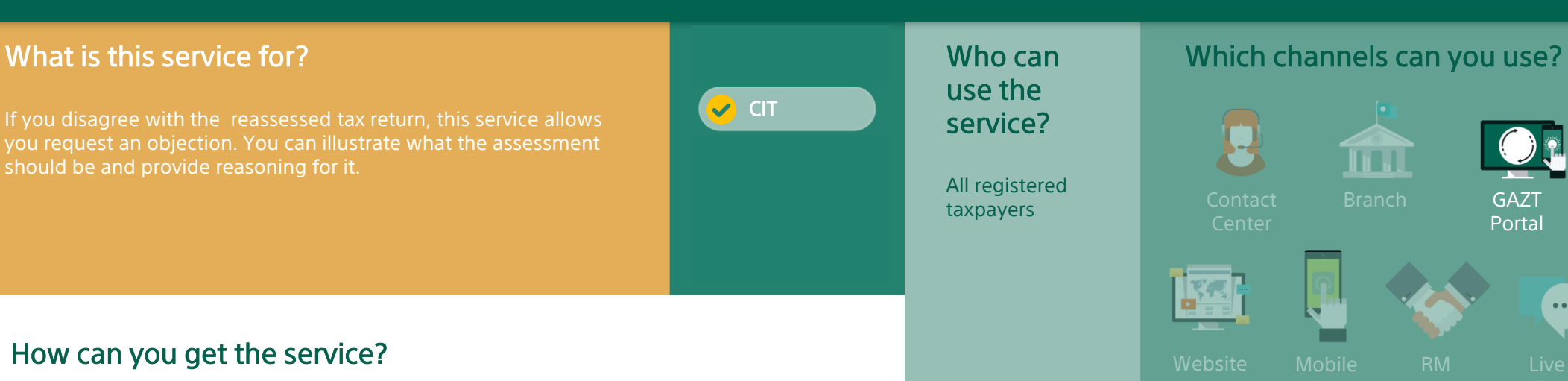

#### When to expect?

 $\bullet\bullet\bullet$ 

Portal

If GAZT provides no resolution within 90 days you can object to GSTC committee

# rrrrrr

#### How can you get the service?

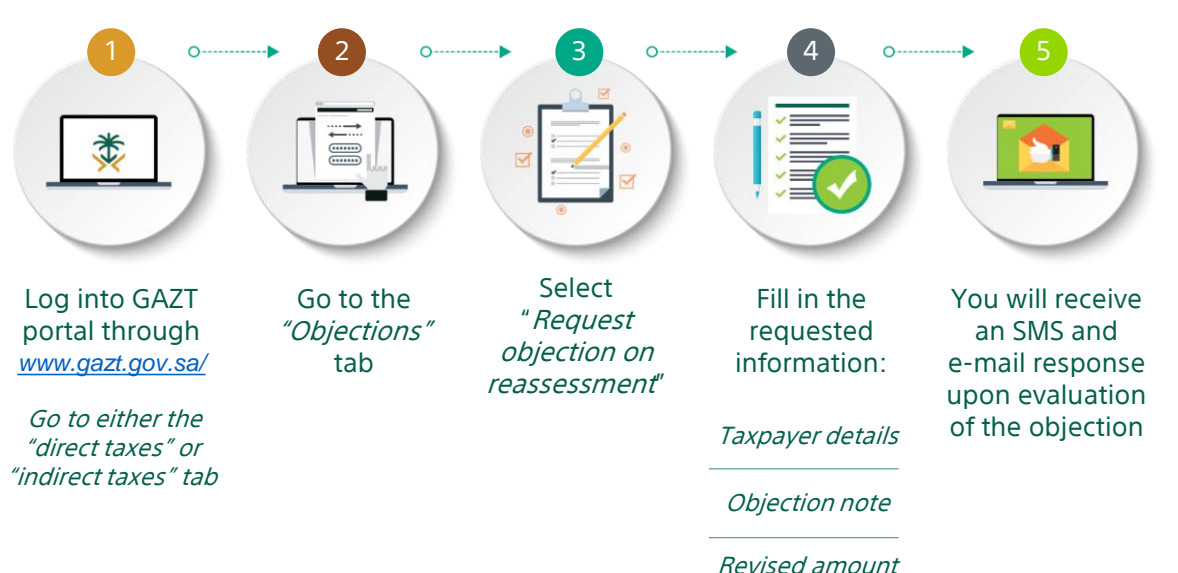

restrictions? You can object within 60 days

What are the

from the notice of assessment or reassessment.

You must submit a bank guarantee within 20 days of your request or the objection will be cancelled (only for VAT and Zakat)

#### What is required from you?

- Full payment of undisputed amount before objecting
- Objection note explaining reasons for objection
- Bank guarantee for new total VAT amount, including non-fixed penalties calculated based on the due VAT amount
- For Zakat the bank guarantee ranges from 20% to 50% of the disputed amount.

#### Other Tools / **Guidelines**

You may request an objection to reassessment through eservices at the following link:

[https://www.gazt.gov.sa](https://www.gazt.gov.sa/en) /en

# **INQUIRY SERVICES**

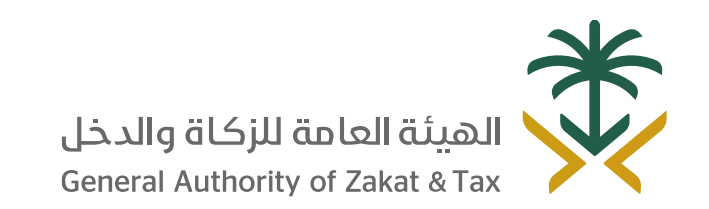

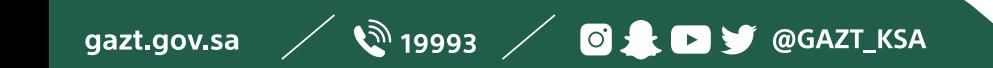

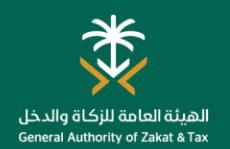

#### General Inquiries

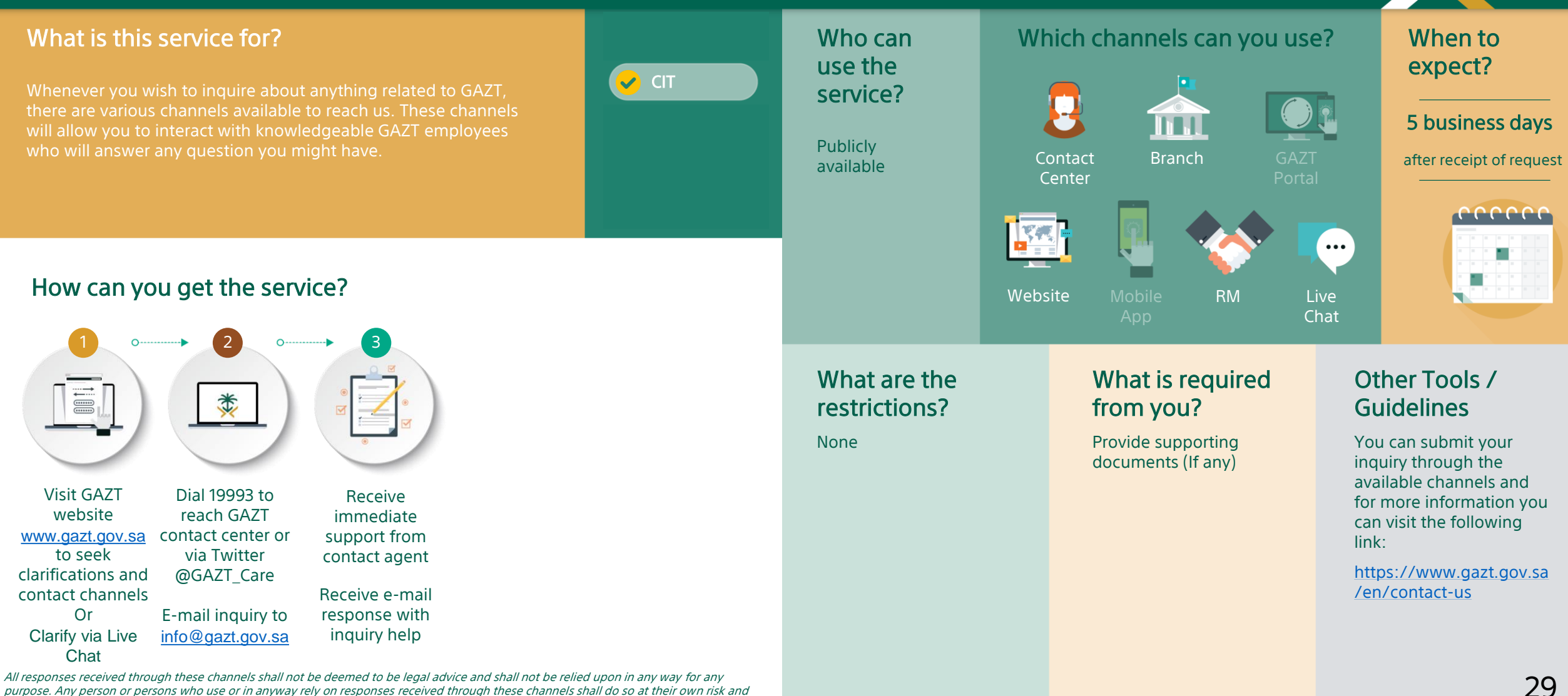

hold GAZT, including its employees, agents, representatives, representatives, executives, and contractors harmless against any loss, damage, liability, claim or demand that arise out of such response.

<sup>29</sup>

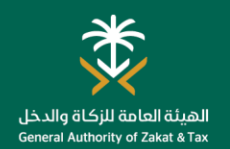

#### Request for Ruling

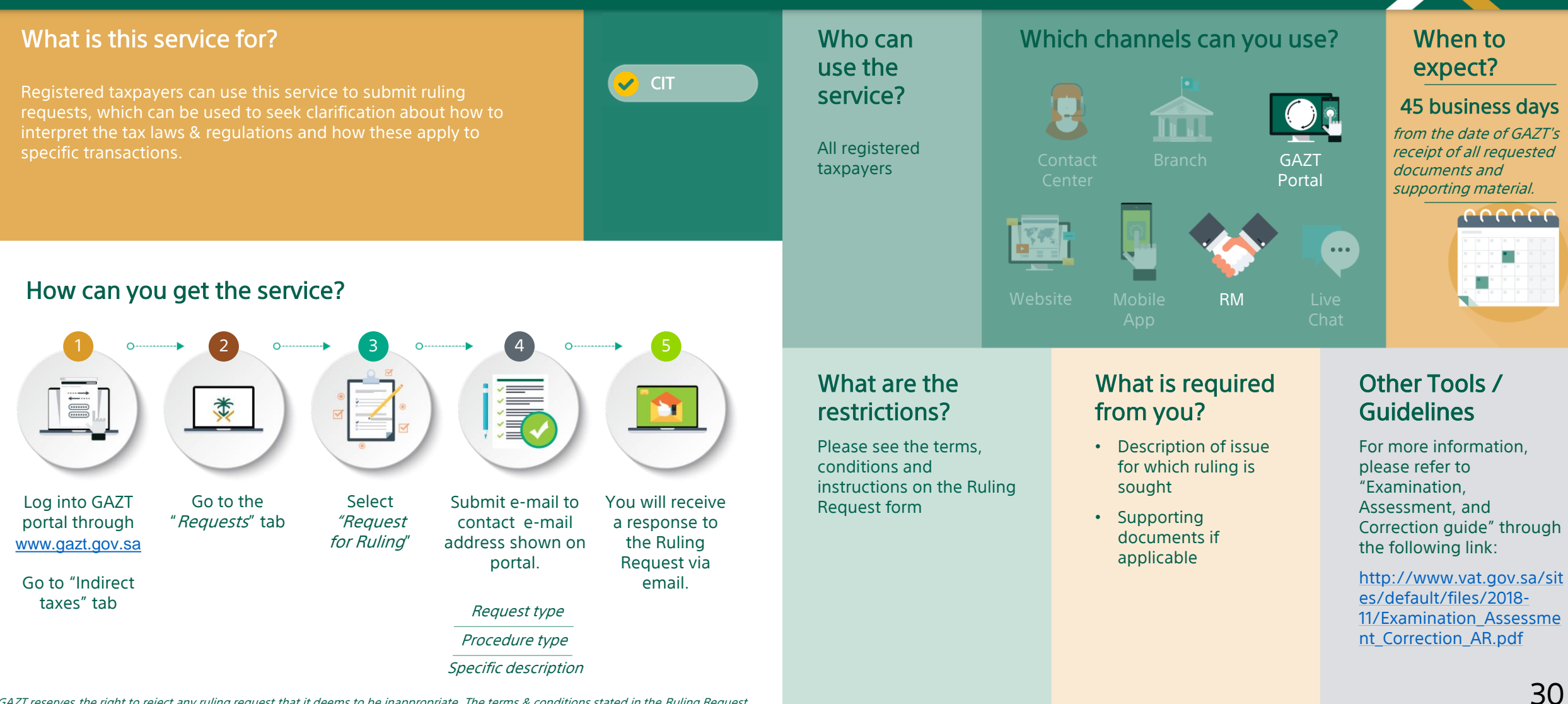

GAZT reserves the right to reject any ruling request that it deems to be inappropriate. The terms & conditions stated in the Ruling Request Form shall at all times be applicable to all Rulings. Processing time may vary as submitting a response to a Ruling Request may require longer periods to review and analyze.

# **COMPLAINTS SERVICES**

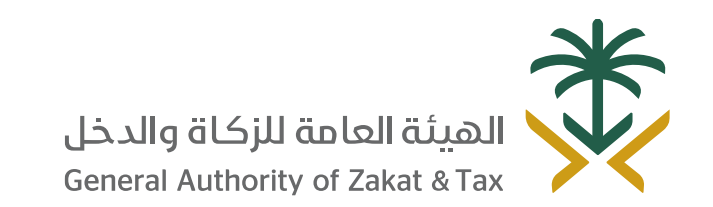

 $\mathscr{D}$  19993  $\mathscr{D}$  of  $\blacksquare$   $\blacksquare$ gazt.gov.sa

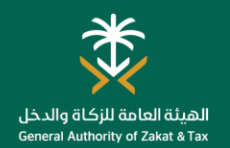

branch

#### Raising Complaints

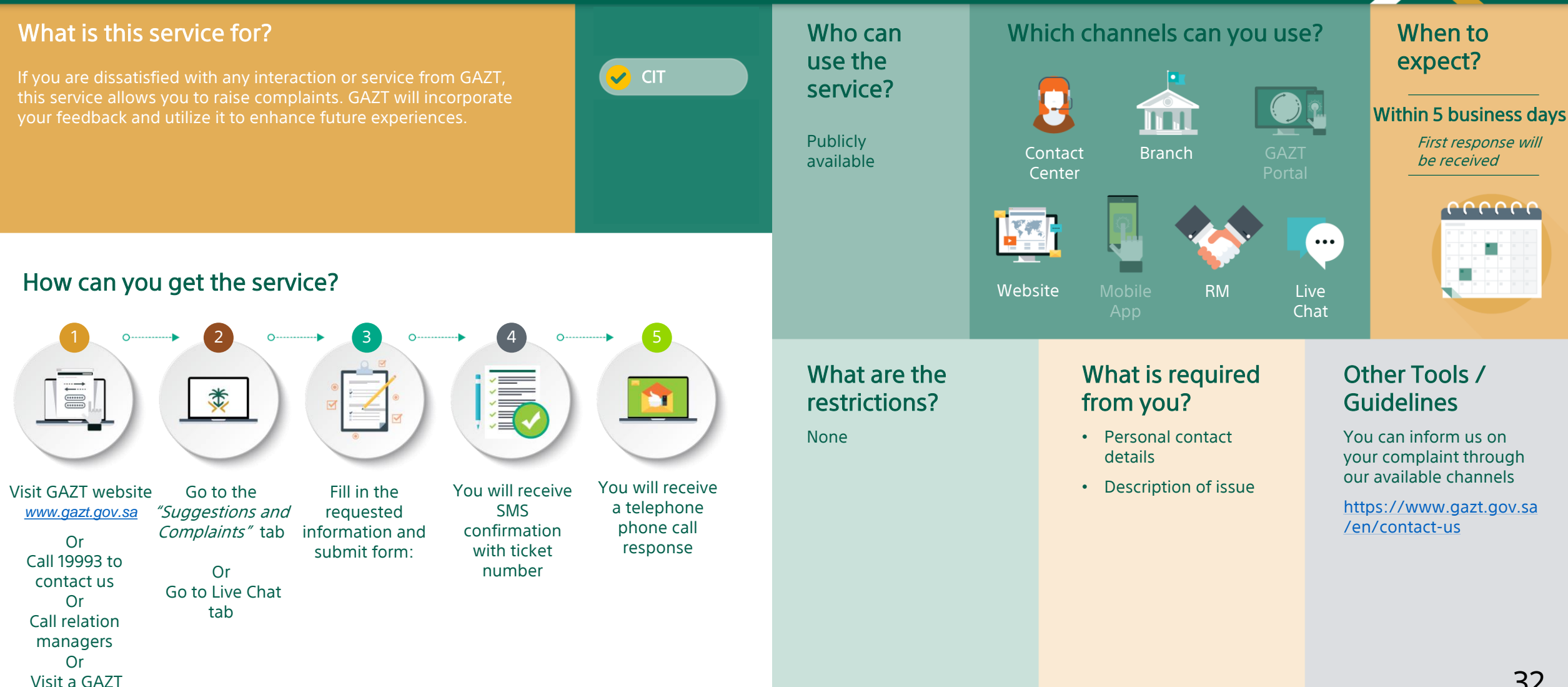

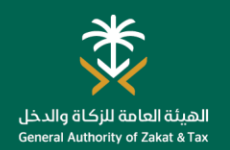

#### Report Tax Evasion

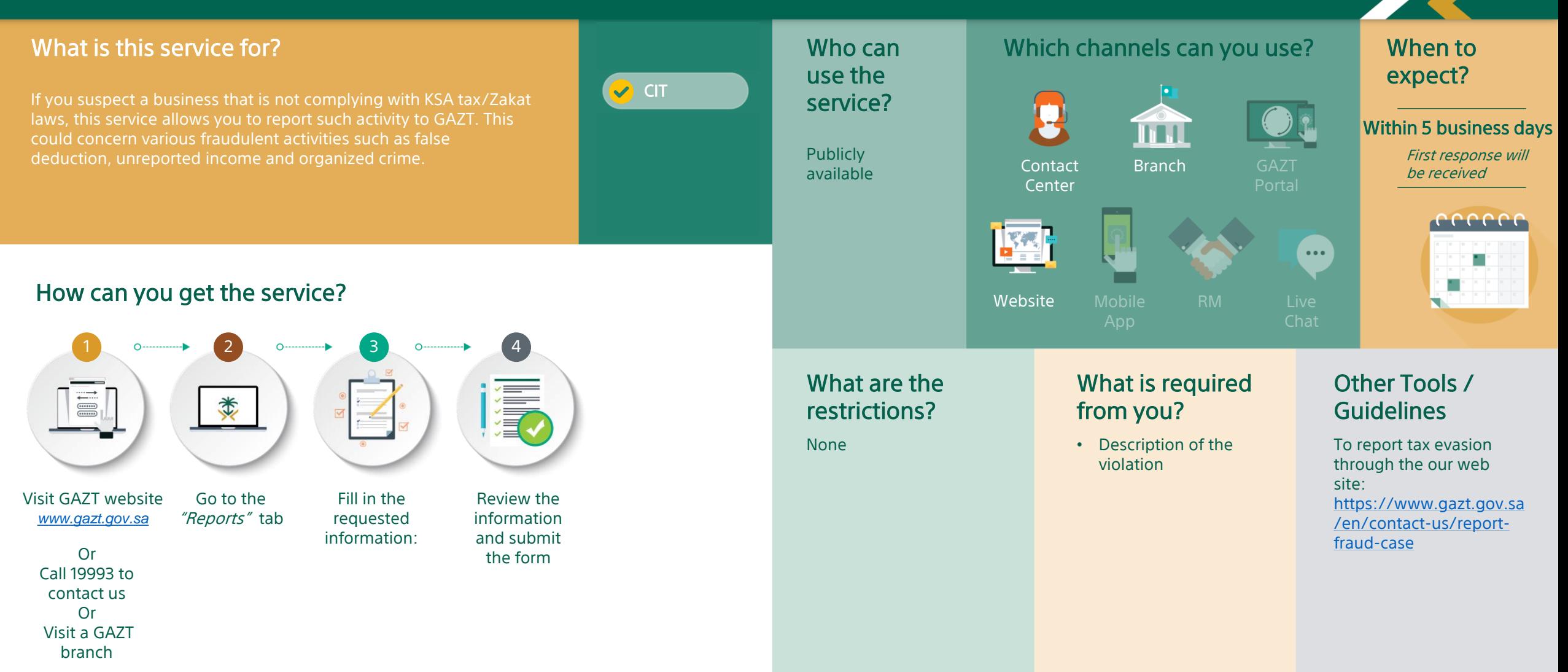

## DEREGISTRATION SERVICES

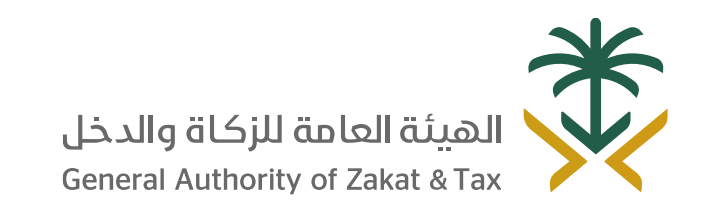

 $\sqrt{2}$  19993  $\sqrt{0.25}$  D y @GAZT\_KSA gazt.gov.sa

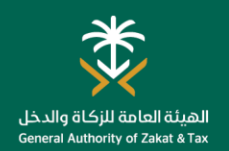

#### Deregister TIN

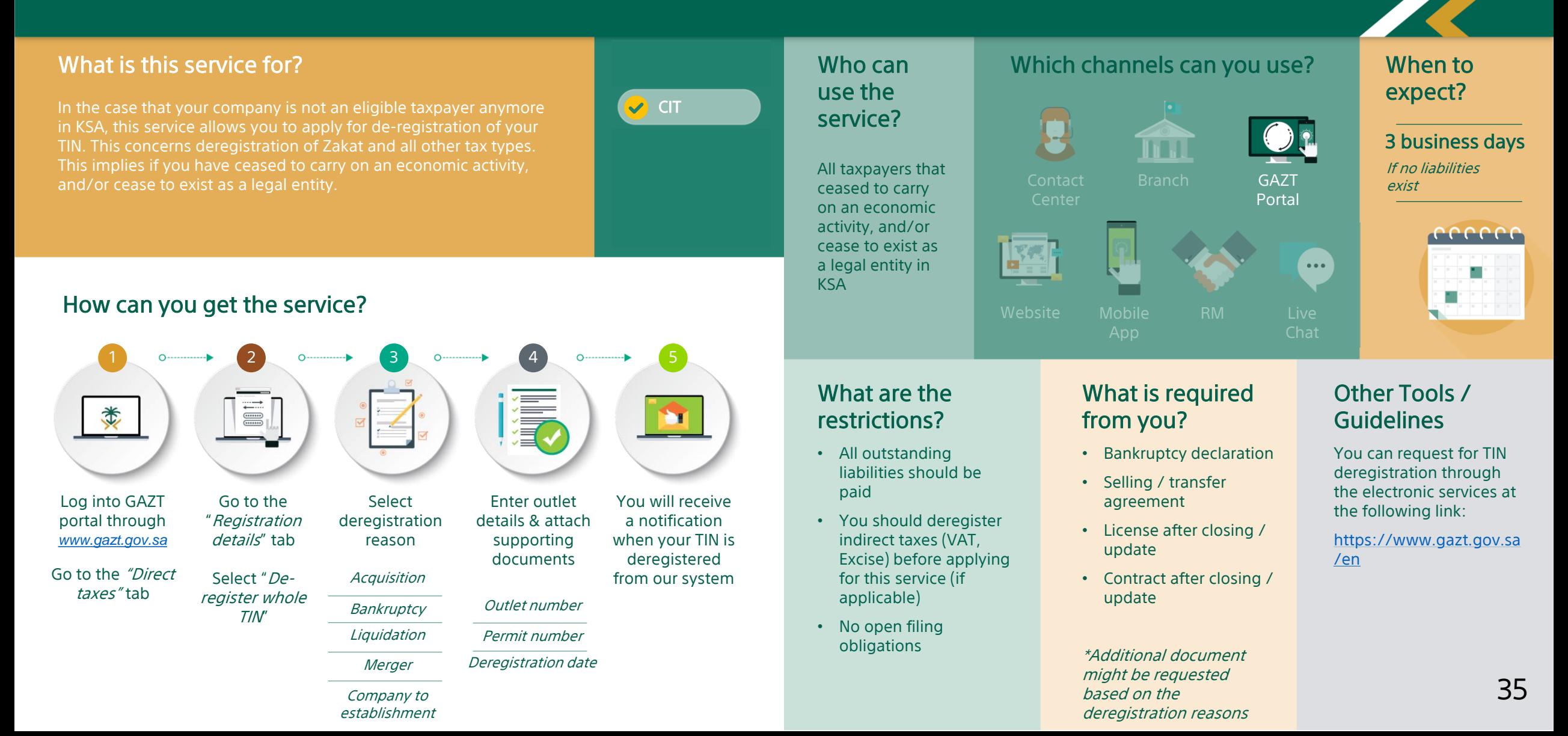

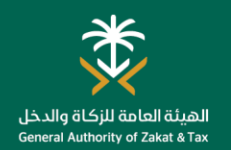

#### Deregister Outlet

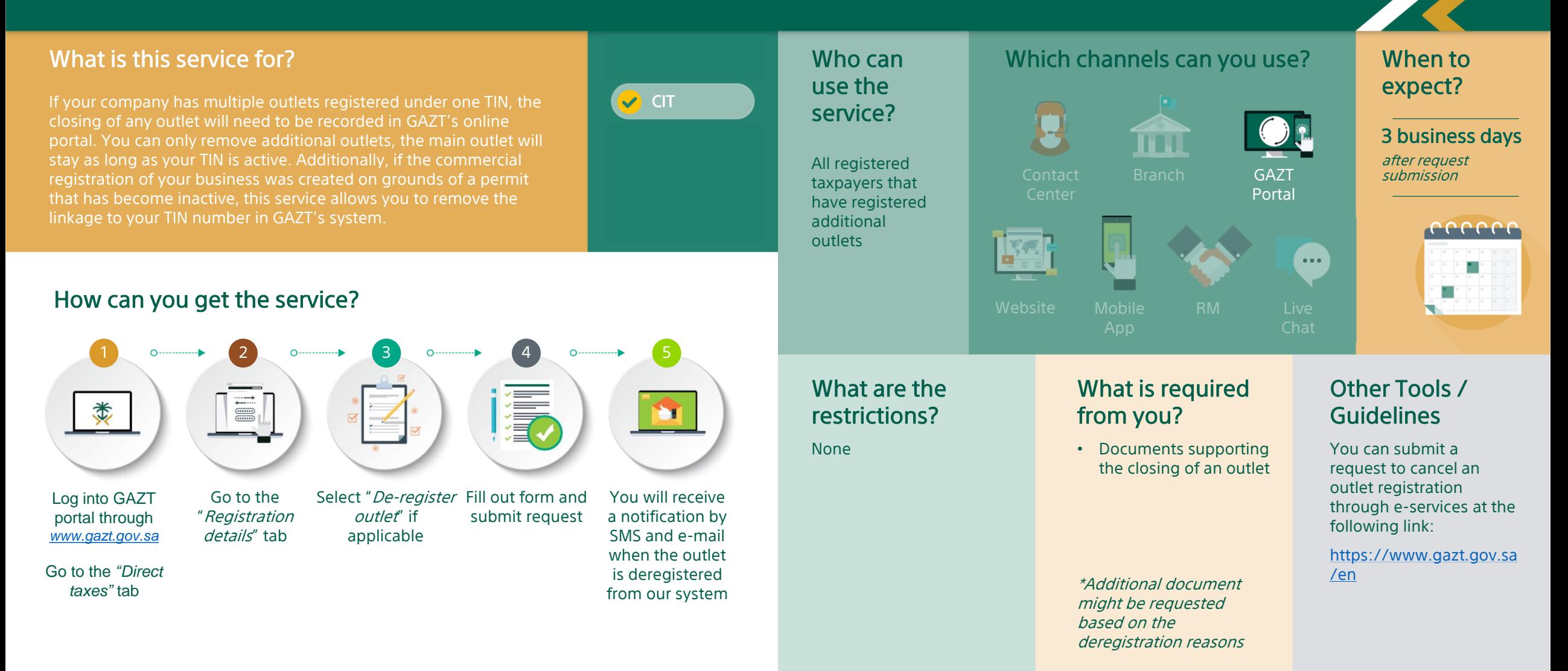

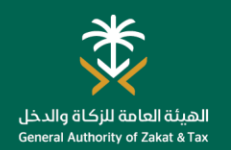

#### Deregister Permits/Licenses

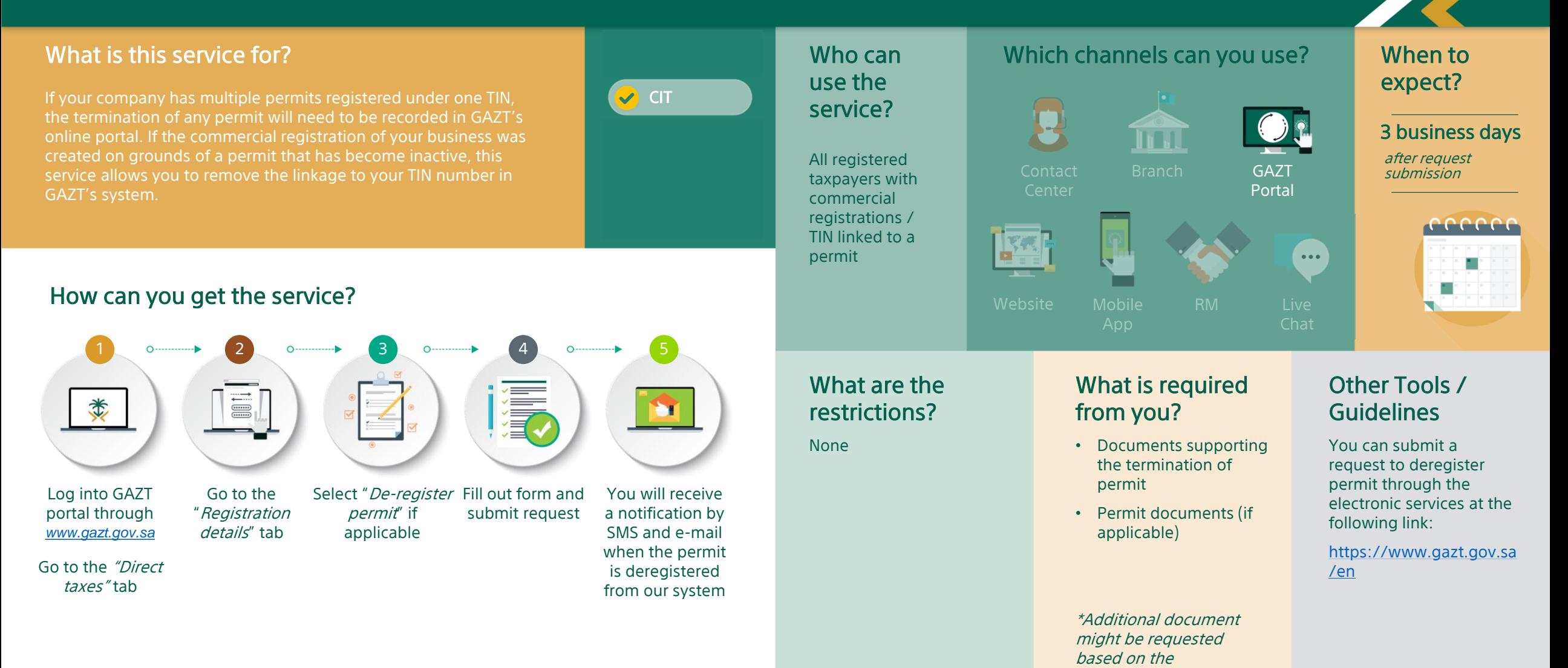

deregistration reasons

# ESCALATION OBJECTIONS TO THE GENERAL SECRETARIAT OF TAX COMMITTEES

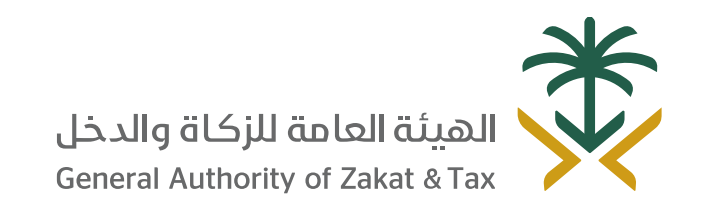

**Q** 19993 / **OL D** 9 @ GAZT\_KSA XX gazt.gov.sa

#### Request Escalation to the General Secretariat of Tax Committees

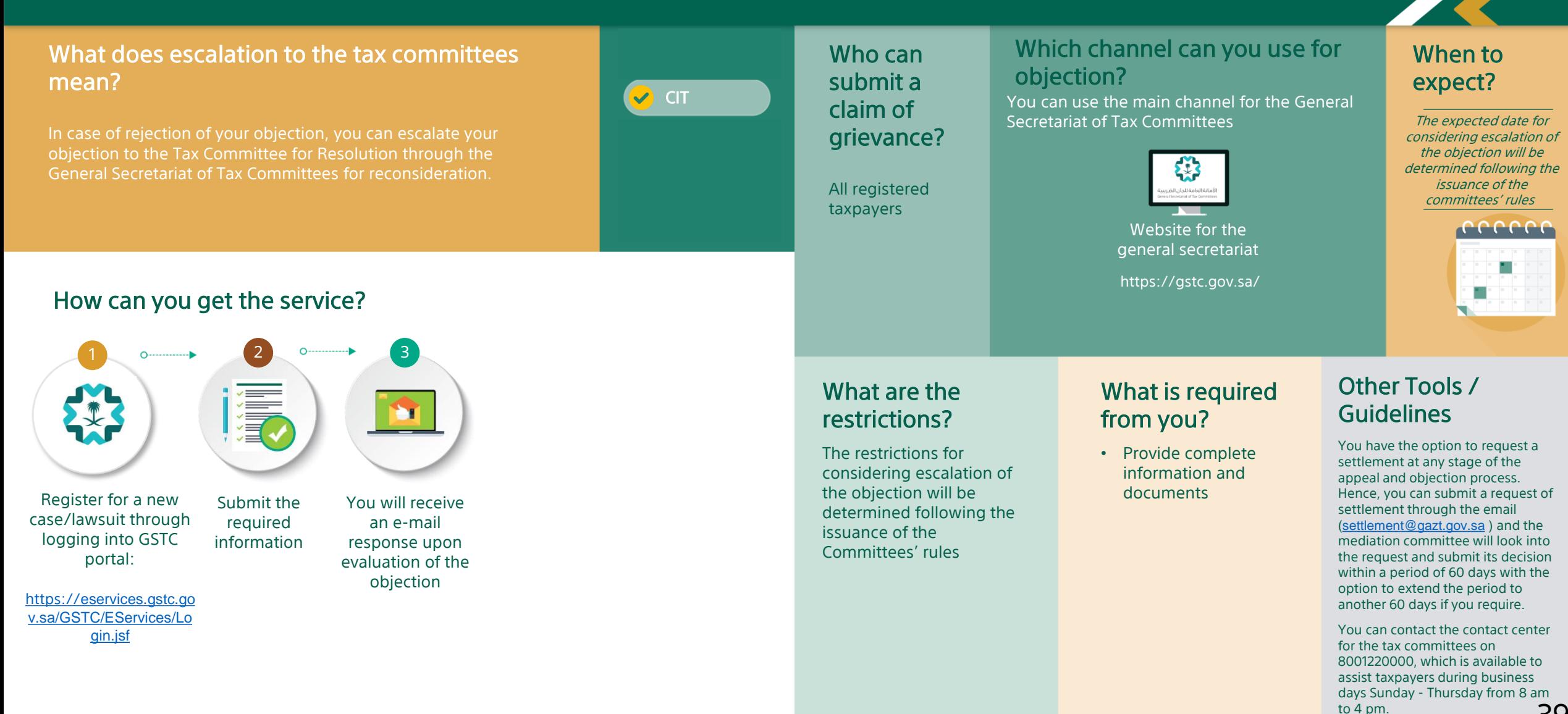

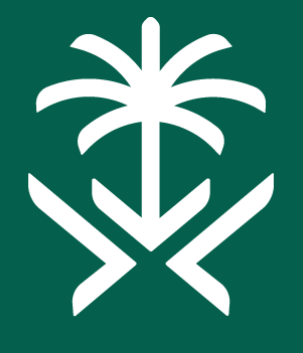

# الهيئة العامة للزكاة والدخل **General Authority of Zakat & Tax**

Thank You